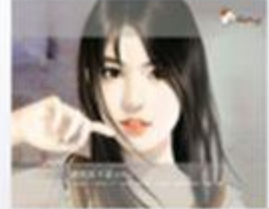

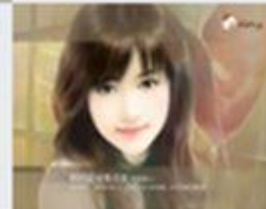

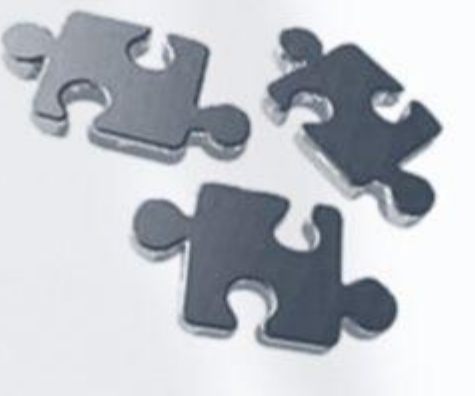

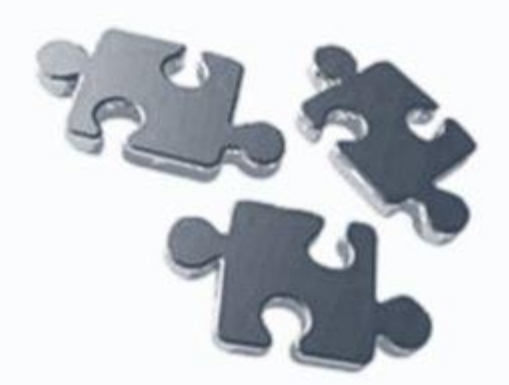

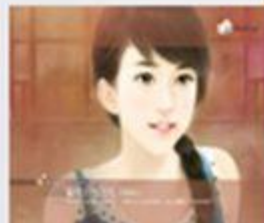

# **JAEKTPOHHbIE KHWTW** И УЧЕБНИКИ

**Трало А. Ю.**

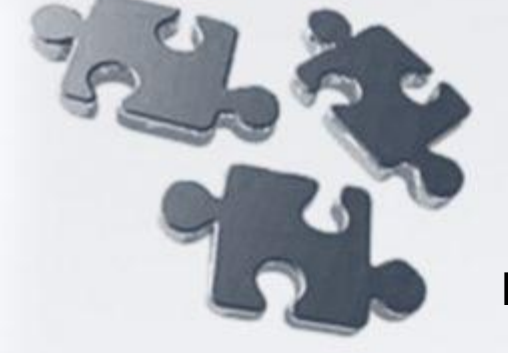

**Кировский педагогический колледж - 2009**

По оценке специалистов, около 40% книг, издаваемых в стране, не доходят до потребителя. Основная проблема сегодня - не отсутствие качественной литературы, а отсутствие информационного обеспечения, недостаток информации о состоянии современного книжного рынка, отсутствие навигации – как для массового читателя, так и для читателя профессионального, н<sub>азад</sub> выход подготовленного

вперед

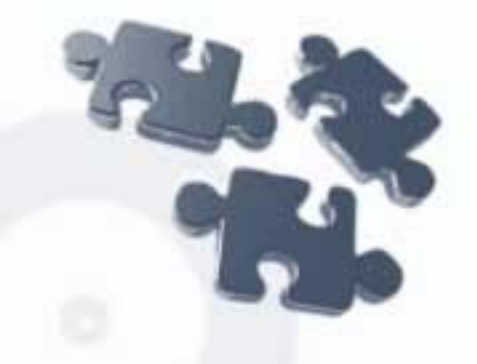

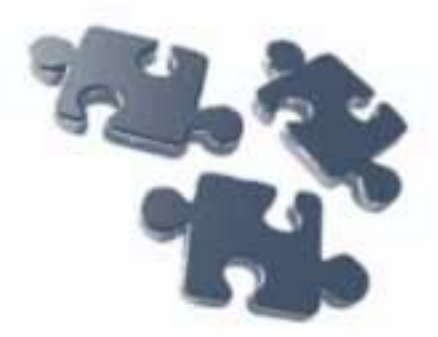

#### • ЭЛЕКТРОННЫЕ КНИГИ

# • ЭЛЕКТРОННЫЕ УЧЕБНИКИ

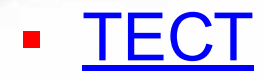

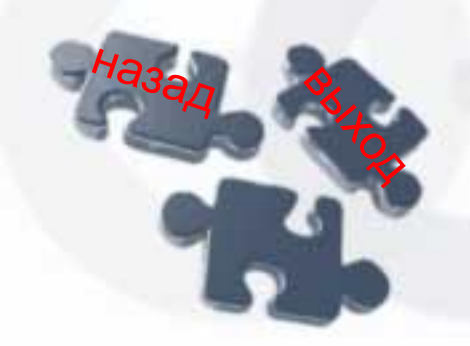

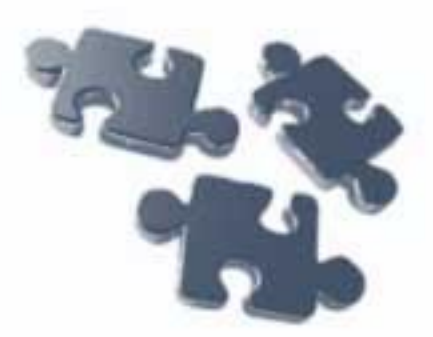

# **ЭЛЕКТРОННЫЕ КНИГИ**:

много достоинств, но много и вопросов…

- Преимущества по сравнению с печатными книгамиПреимущества по сравнению с печатными книгами?
- Требования к электронным книгам
- Программное обеспечение для

создания электронных книг • Где найти электронные книги? н<sub>азад</sub> **виде** 

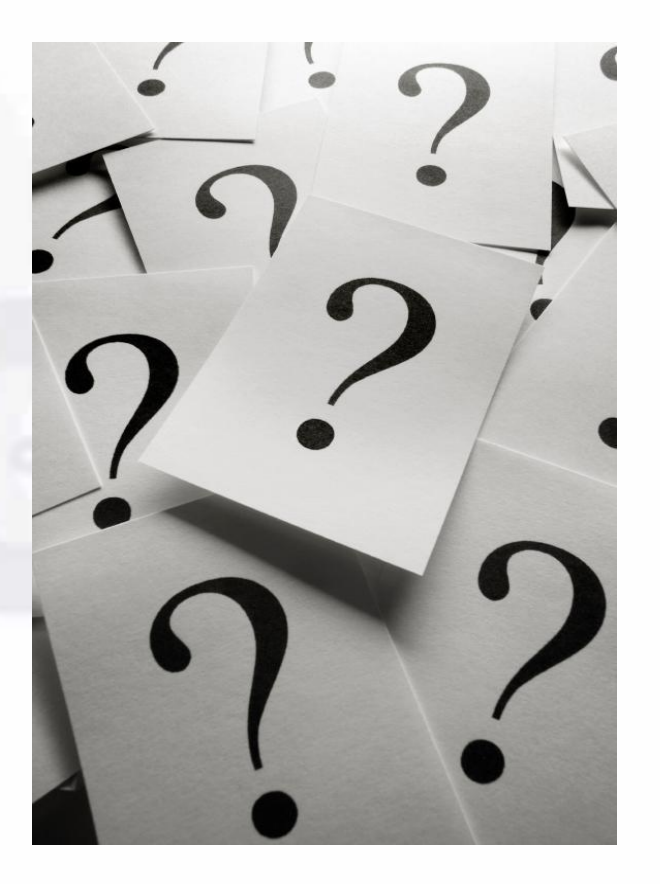

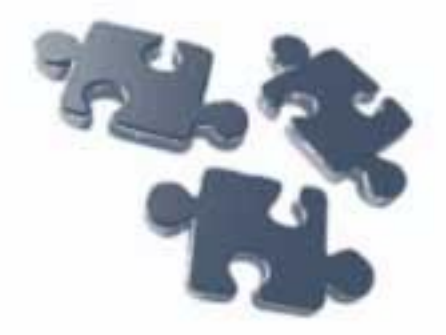

#### **ЭЛЕКТРОННЫЕ УЧЕБНИКИ**: много достоинств, но много и вопросов…

- Отличия ЭУ от учебника, изготовленного типографским способомОтличия ЭУ от учебника, изготовленного типографским способом?
- Преимущества перед традиционными видами учебников?
- Требования к электронным учебникам
- Программное обеспечение для создания электронных учебников
- Для самостоятельного обучения?
- <u>Где найти электронные учебники?</u> выход

# **Где найти электронные учебники**

- <u>www</u>www учебники
- http://sci-lib.com/

н<sub>азад</sub>

- http://economicus.ru/
- http://psbatishev.narod.ru/edu.htm
- http://www.book-ua.org/

выход

- http://www.proklondike.com/
	- http://webcopy.narod.ru/
	- http://compebook.ru/
	- http://lib.kruzzz.com/10-learning.html
	- http://books.kulichki.net/index.php
	- http://www.inlol.com/textbooks/
	- http://lib.ru/TEXTBOOKS/
	- http://www.iglib.ru/

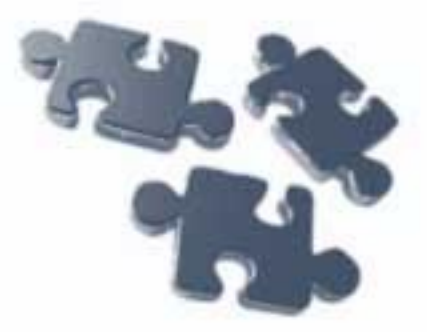

#### **WWW учебники**

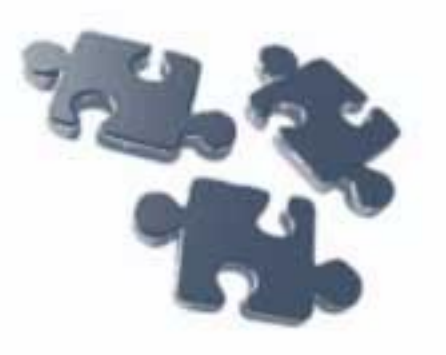

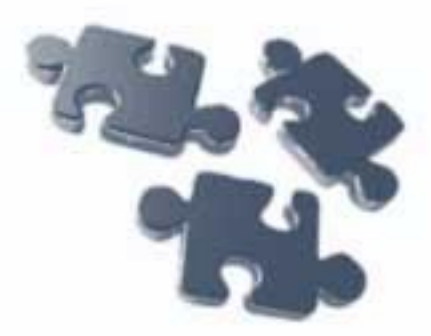

- http://cnit.ssau.ru/organics/
- **· http://www.statsoft.ru/home/textbook/**
- **I** http://www.ancienthistory.spb.ru/book/
- http://www.htmlpro.ru/
- http://book.itep.ru/1/intro1.htm

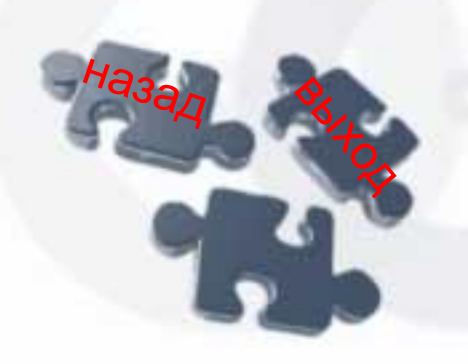

#### Преимущества перед традиционными видами учебников

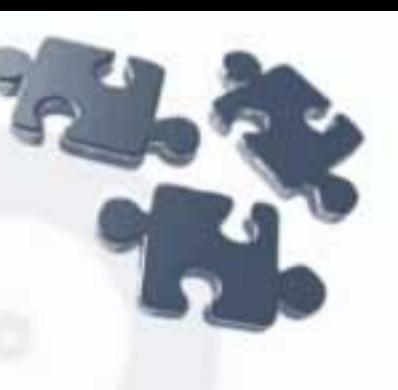

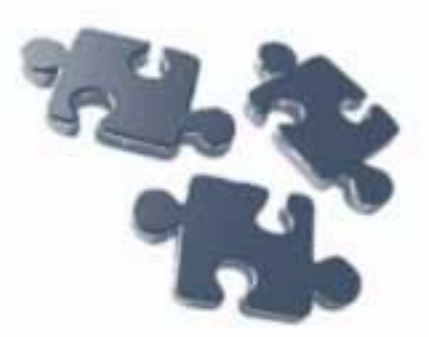

- Позволяет развить навыки самостоятельной работы  $\mathbf V$ студентов
- Структура учебника помогает устанавливать контроль над изучением определенных блоков тем
- Использование гиперссылок, с помощью которых возможен быстрый переход от одного участка учебника, к другому

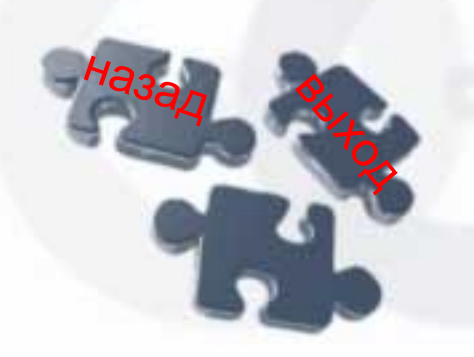

# **Отличия ЭУ от учебника, изготовленного типографским способом?**

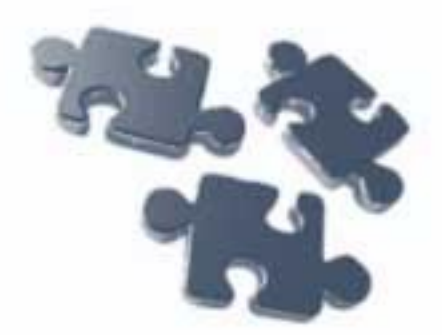

- ▪ *Возможность мультимедиа* - осуществление одновременной передачи различных видов информации сочетание текста, звука, графики, анимации и видео.
- ▪ *Обеспечение виртуальной реальности* – представление многих процессов в динамике их, а также в виде 2-х или 3-х мерных моделей, что вызывает у пользователя иллюзию реальности изображаемых объектов.

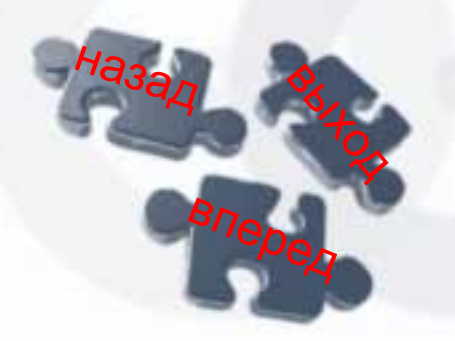

# **Отличия ЭУ от учебника, изготовленного типографским способом?**

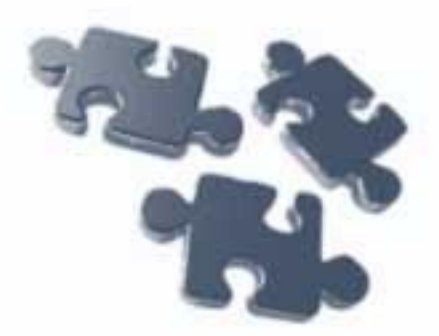

- ▪ *Высокая степень интерактивности* - установление обратной связи от пользователя информации (студента) к ее источнику (преподавателю)
- ▪ *Возможность индивидуального подхода к обучающемуся*  разбиение обучающихся на определенные группы и предложить наиболее адекватные модели изучения учебного материала. Также возможно применение дистанционного обучения

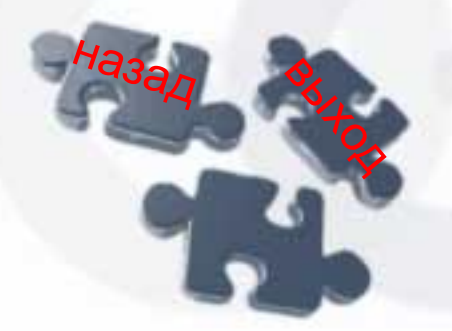

# **Требования к электронным книгам**

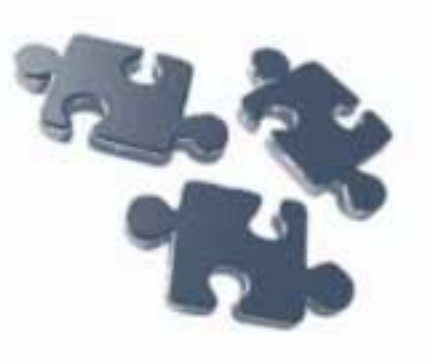

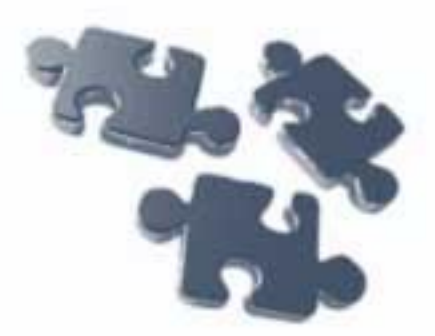

#### ТРЕБОВАНИЯ К ЭЛЕКТРОННЫМ КНИГАМ

**ФОРМАТЫ ЭЛЕКТРОННЫХ КНИГ** 

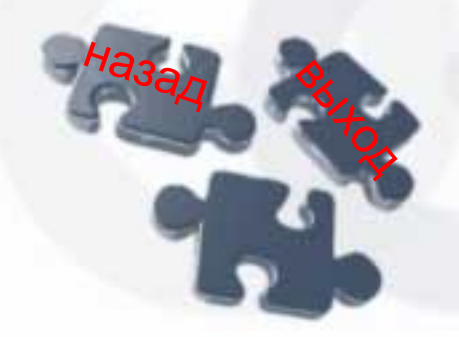

# **Требования к электронным учебникам**

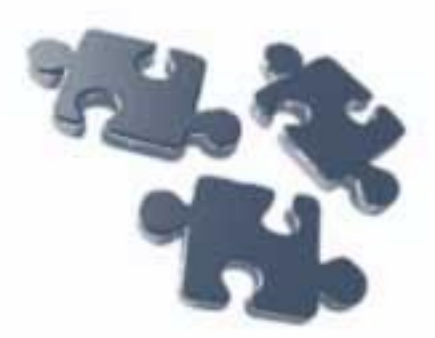

- Требования к содержанию
- Требования к программному обеспечению
- Дидактические требования, предъявляемые электронному учебнику как к собственно средству новых информационных технологий
- Требования к дизайну

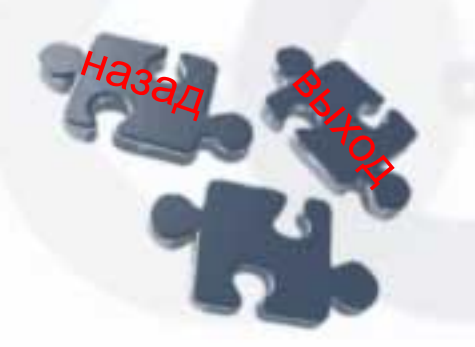

# **Требования к дизайну электронных учебников**

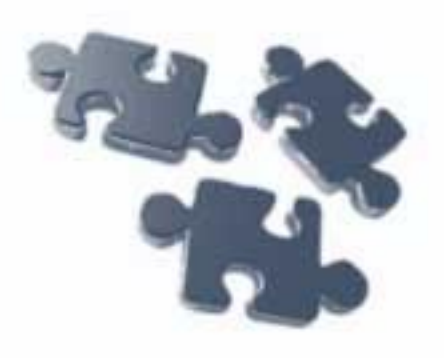

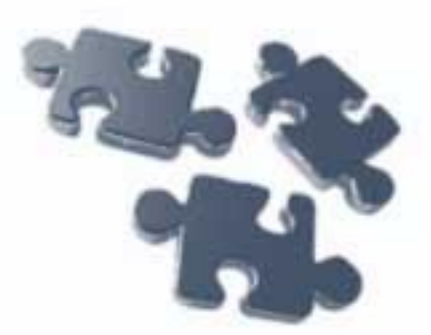

- Соотношение между изображением и фоном
- Сочетание цвета между символом и фоном
- Выделения цветом, рекомендации к фону
- Цветовая палитра экрана
- Рекомендации к тексту электронного учебного издания

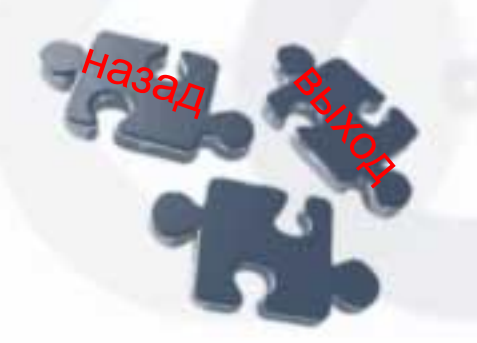

#### **Соотношение между изображением и фоном**

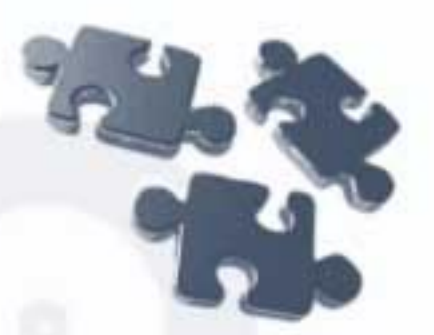

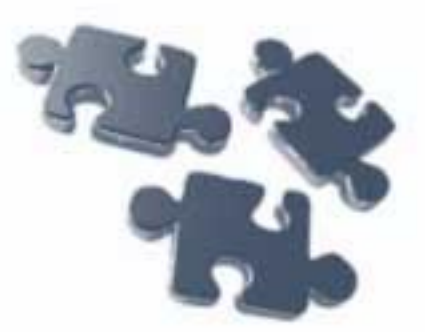

- ❑ Количественное соотношение между изображением и фоном – «равновесие» фигуры и фона характеризующее оптимальную для восприятия величину изображения – его масштаб
- Масштаб не должен быть слишком мелким, чтобы объект не терялся в отведенном ему поле экрана
- Масштаб не должен быть чересчур крупным, чтобы не возникало ощущение «тесноты» на экране
- Величина оптимального масштаба зависит от выбранной цветовой гаммы

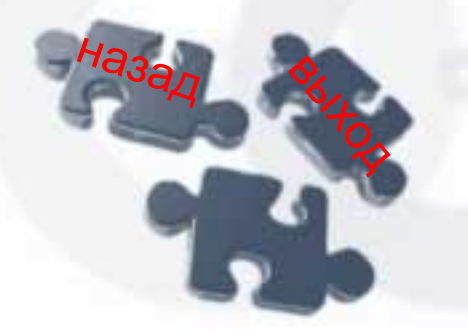

# **Сочетание цвета между символом и фоном**

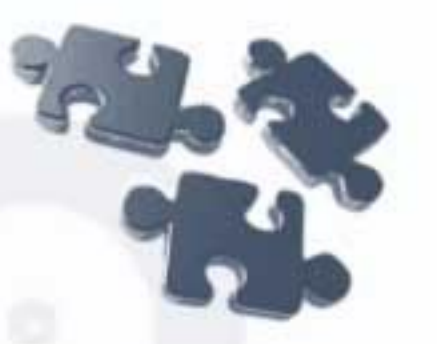

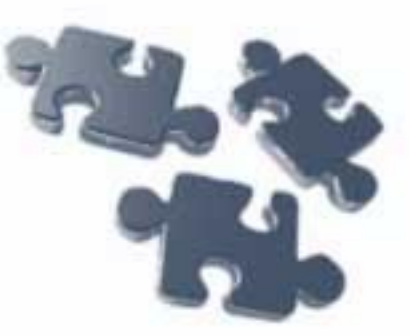

- ▪ *Наилучшие сочетания цвета символов и фона*: белый на черном, зеленый на черном, желтый на черном, желтый на синем
- ▪ *Наихудшие результаты по скорости чтения и восприятию данных* – при выводе красных символов на синем фоне, синих на черном, красных на черном
- Большой **контраст** символов по яркости с фоном

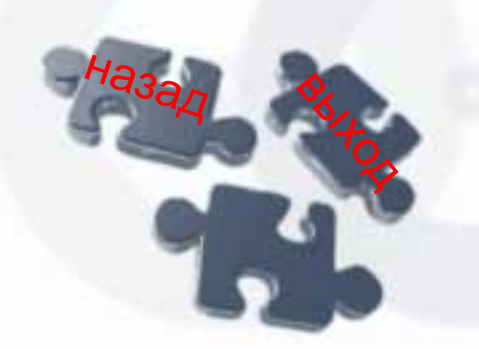

Выделения цветом, рекомендации к фону

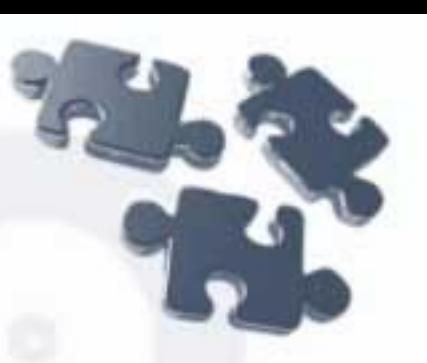

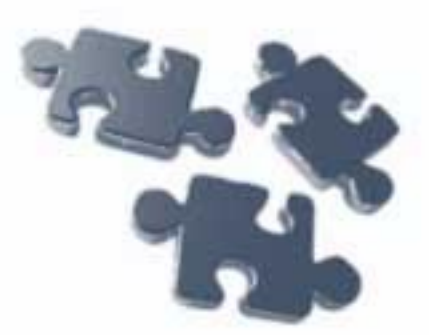

❑ Цветом могут выделяться:

- текстовые заголовки
- блоки определенного текста
- графика и иллюстрации
- осветленные пространства, которые обычно выделяются светлыми тонами
- фактура (тонирование бумаги) трех первых позиций;
- все гипертекстовые ссылки

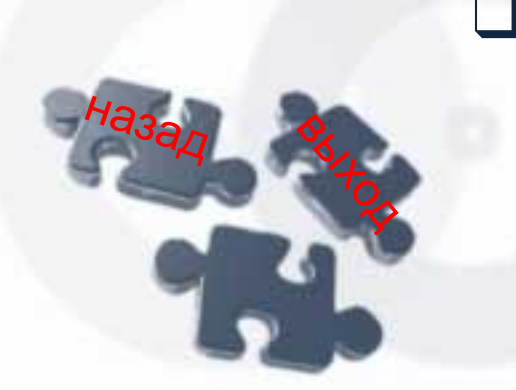

❑ Фоновые изображения не должны влиять на удобочитаемость текста. Фоновый рисунок должен оставаться на заднем плане, и чем он скромнее, тем лучше

#### **Цветовая палитра экрана**

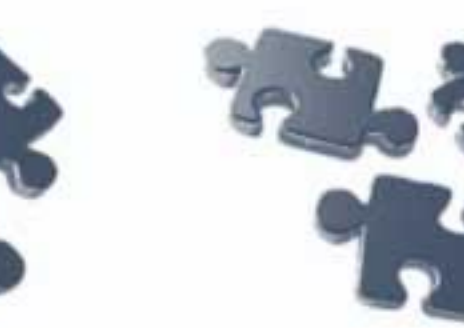

- ❑ *Во избежание «усталости глаз» необходимо:*
- Периодическое изменение цветовой палитры экрана, используя три-четыре «рабочих» варианта цветовых сочетаний, не более!!!
- Включать в сценарий графического диалога специальные реабилитационные кадры вставки - цветовые мозаичные структуры с эффектом интерференции, рассчитанные на неполное пространственное смешение цветов (цепочки ярких, контрастных цветовых точек)

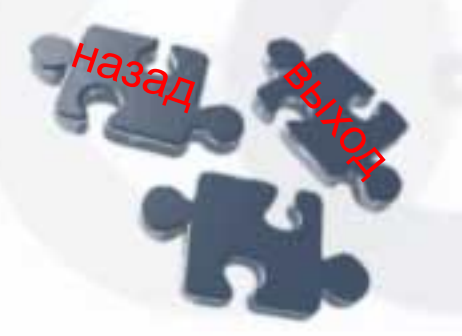

## **Рекомендации к тексту электронного учебного издания**

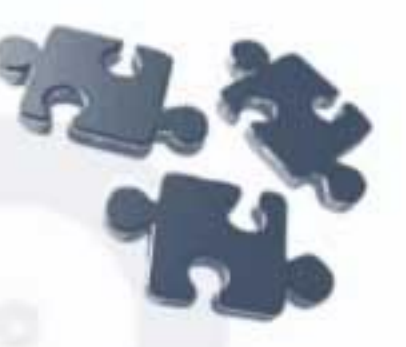

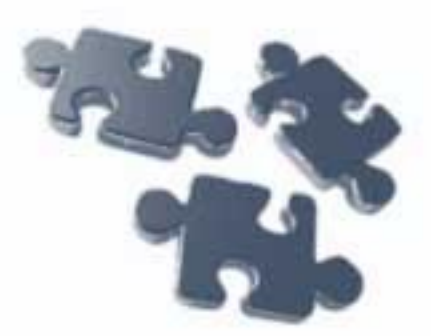

- Привлекательность текста, его ясность
- Короткие четкие предложения и сжатые параграфы, что позволяет пользователю предельно быстро просмотреть экран, отыскивая нужную информацию
- Текст должен быть:
	- o кратким и ясным;
	- o хорошо организованным

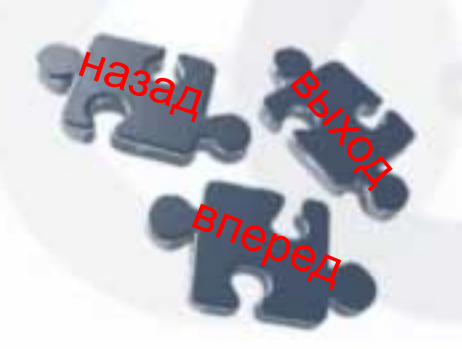

#### **Рекомендации к тексту электронного учебного издания**

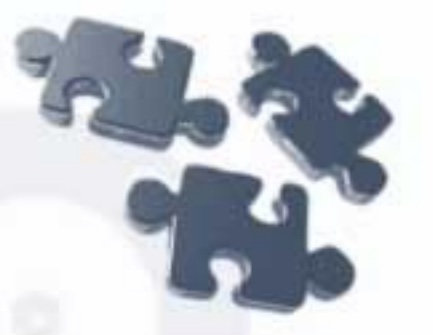

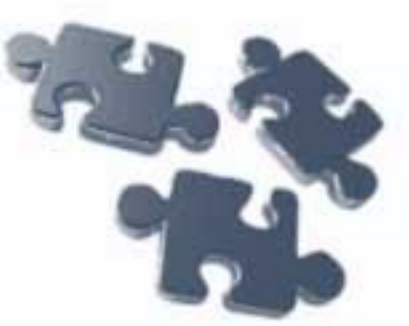

- Выдерживание единого стиля изложения материала
- Применение глаголов активного, а не пассивного залога *Рекомендуется использовать*
	- o глаголы настоящего времени для текста урока,
	- o прошедшего времени при подведении итогов,
	- o будущего времени при изложении целей и ожидаемых результатов занятия
- ▪ *Текст не должен содержать*:
	- o слишком много выделений;
	- o орфографических ошибок

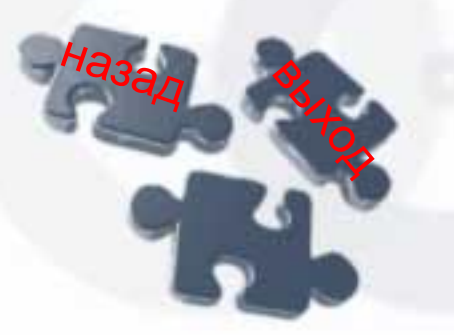

Издание, полное орфографических ошибок и опечаток, подрывает авторитет автора и престиж учебного заведения!

#### **Требования к содержанию**

- 
- Учебный материал должен быть разбит на блоки
- Каждый блок должен быть снабжен подробными иллюстрациями
- Иллюстрации должны подбираться таким образом, чтобы более подробно и просто разъяснить трудно воспринимаемый обучающимися материал
- Обязательно должны быть гиперссылки, позволяющие связывать теоретический материал и смысловые блоки.
- Должны присутствовать всплывающие подсказки

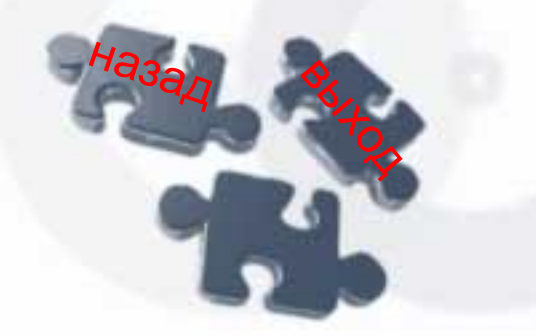

- Предлагаемая структура
- 2. Вводная часть
- 3. Основной материал
- 4. Содержание разделов

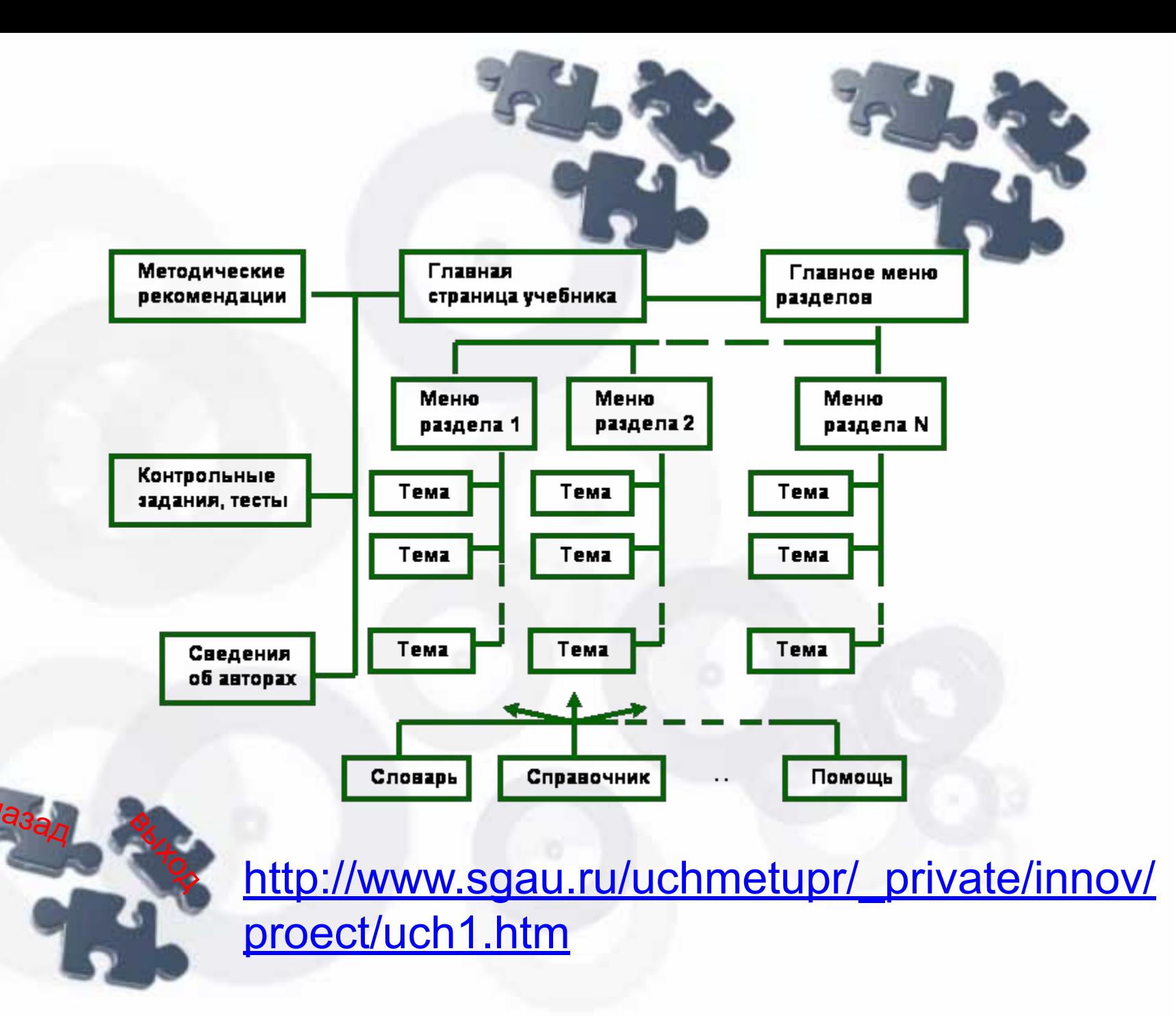

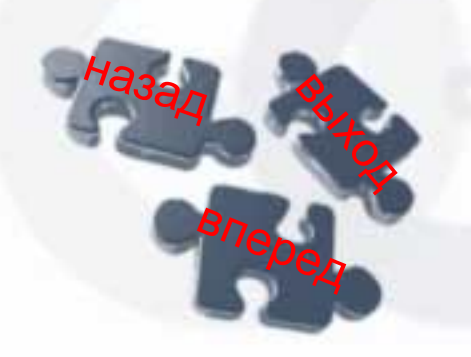

- структура курса (раздела), функциональные и логические связи
- для усвоения курса перечень дисциплин, изучение которых основано на знании изучаемого курса
- краткая программа курса перечень базовых дисциплин, знание которых необходимо
- ❑ *Содержание*:

**Вводная часть**

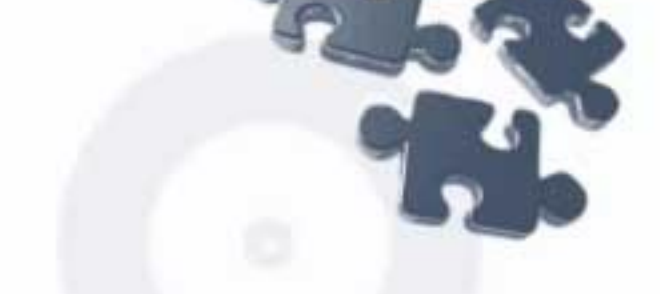

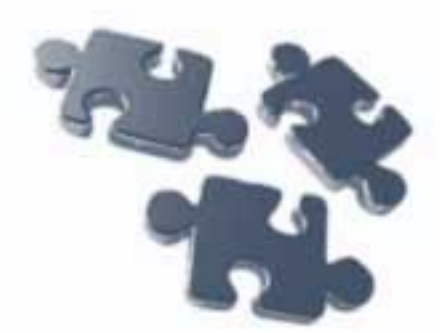

#### Вводная часть

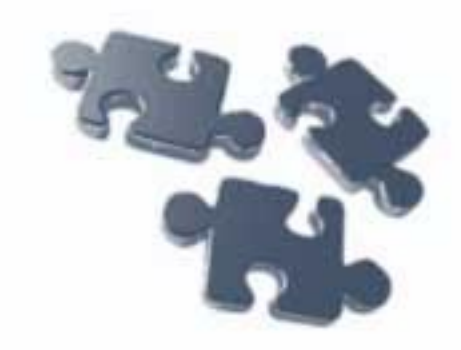

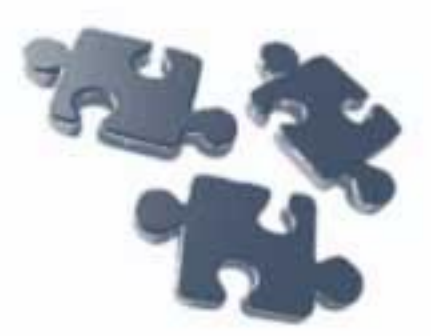

- общие рекомендации по порядку изучения курса
- указания, где следует искать развитие и углубление задач курса, выходящих за рамки учебной программы
- ссылки на литературу с комментариями
- Тщательное структурирование отражение состава раздела и всего курса, а также связи между ними

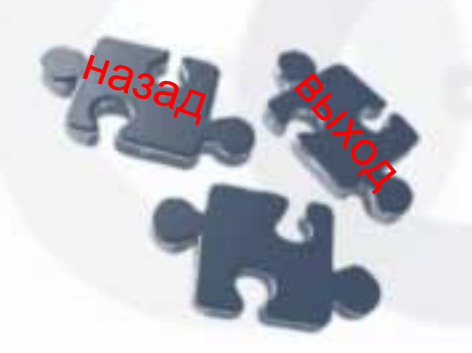

#### **Основной материал**

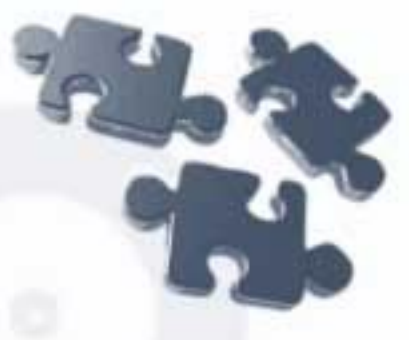

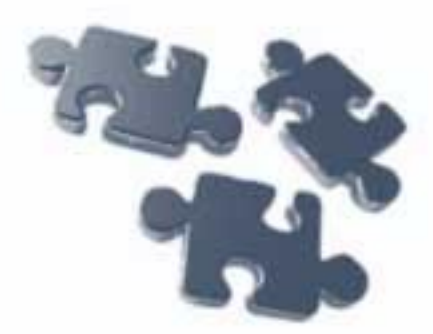

- ❑ *Содержание:*
- Задача существо проблемы
- Иллюстрации основных задач и значимость их решения
- Геометрические, физические иллюстрации, мультипликации

- Клипы по различным положениям курса, раздела
- Аудио фрагменты

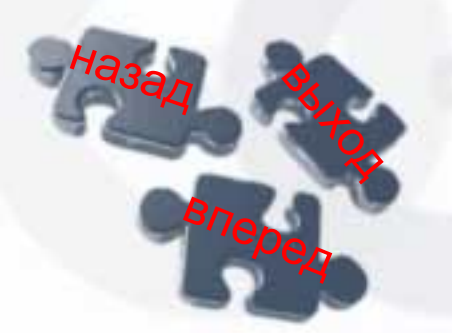

#### Основной материал

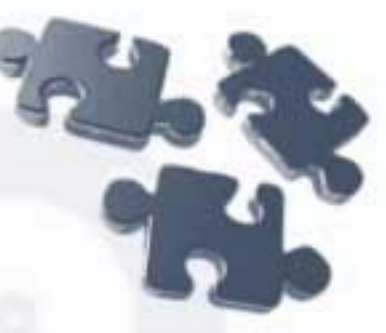

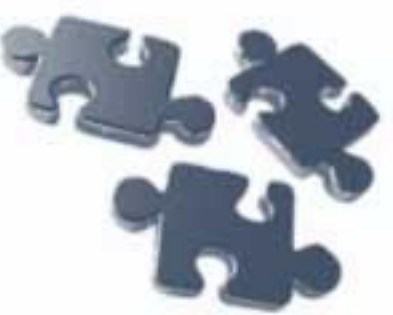

- Перечень разделов, использующихся в решении,  $\boldsymbol{\mathsf{M}}$ разделов, которые используют данное решение
- <u>Методы, способы, </u> демонстрацией Приемы  $\mathbf{C}$ **NX** практического использования
- «Физическую" интерпретация результатов (без формул), условия, когда установленный факт имеет место и его значимость в курсе

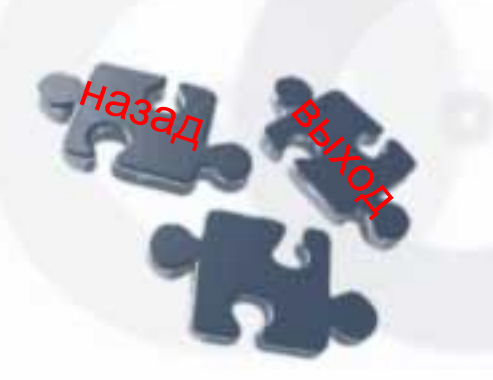

необходимые Ссылки на знания предшествующего материала

#### **Содержание разделов**

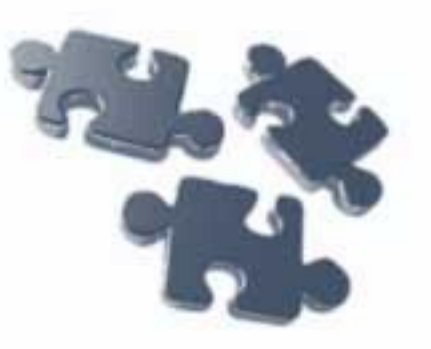

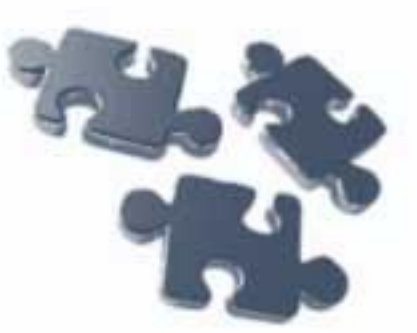

- ▪ *Теоретическая часть* – гипертекст с внедренными в него рисунками, таблицами, аудио- и видео- сюжетами
- ▪ *Практическая часть* – пошаговые решения типичных задач и упражнений с выдачей минимальных пояснений и ссылками на соответствующие разделы теоретического курса
- ▪ *Контрольная часть* – набор тестов, включающий как вопросы по теоретической части, так и решение задач и упражнений

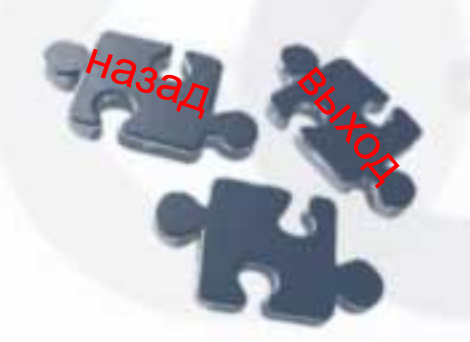

**Справочная часть - система помощи,** содержащая описание правил работы с компьютерным учебником и методические рекомендации.

# **Требования к программному обеспечению**

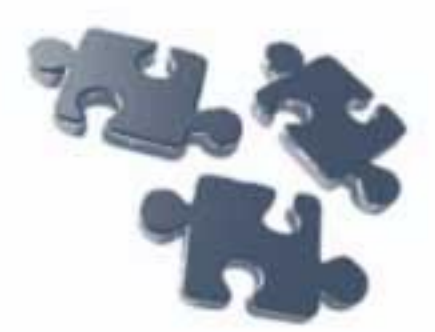

- Кроссплатформенность ПО
- Простота использования в сочетании с мощными функциями
- Интерактивная помощь в обучении
- Оперативность переключения с одного изучаемого раздела на другой
- Поддержка индивидуальной и коллективной форм обучения
- Удобный просмотр иерархии изучаемых объектов
- Возможность выбора произвольной (помимо рекомендуемой) последовательности изучаемых разделов

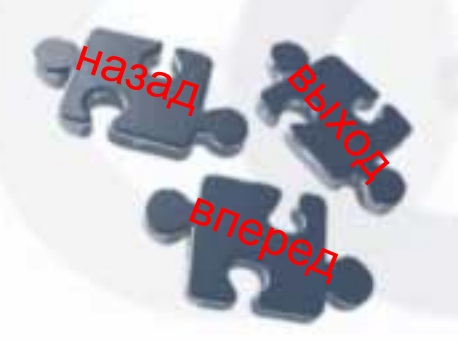

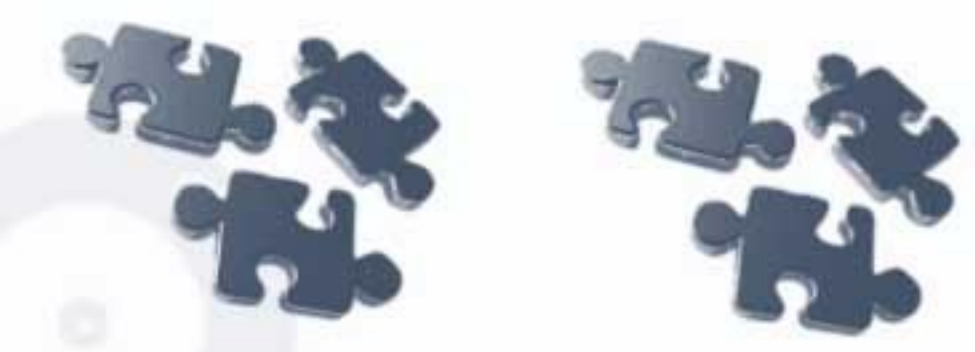

- Ввод обучающимся необходимой информации в процессе занятий с последующим ее обновлением
- Мониторинг результативности выполнения индивидуальных заданий для обучающихся
- Возможность распечатки файлов, графиков, больших диаграмм на стандартных страницах
- Гибкость представления диаграмм, графиков с выбором со стороны обучающегося их отдельных фрагментов, данных, формул
- Анимация процессов функционирования изучаемых систем

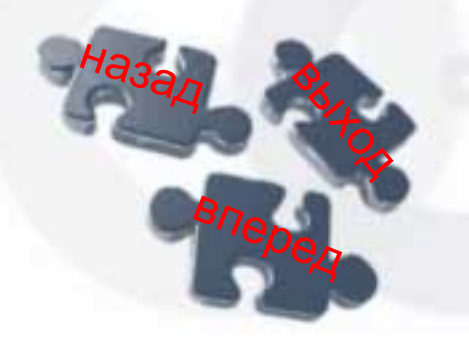

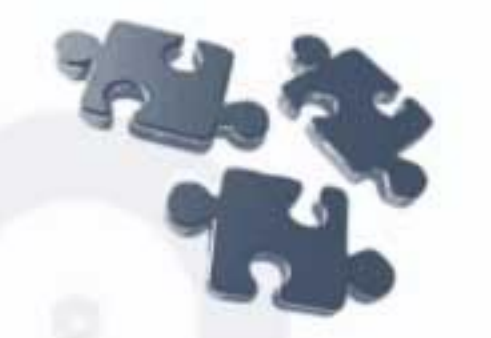

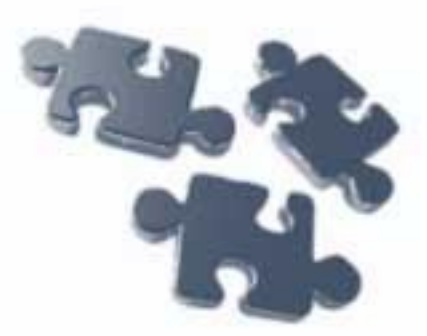

- Поддержка стандартов графических интерфейсов
- Поддержка отображения GIF- и JPEG-изображений
- Работа с глоссарием
- Применение систем поиска разделов, заголовков, рисунков, формул, ссылок
- Поддержка возможности создания и использования закладок
- Вариация шрифтов
- Масштабирование формул
- Нумерация разделов, формул, графиков, рисунков
- Ссылки на разделы, формулы, источники и работу с ними

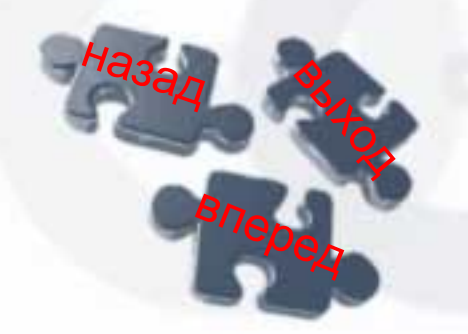

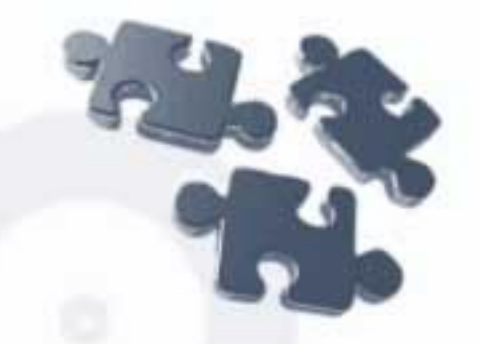

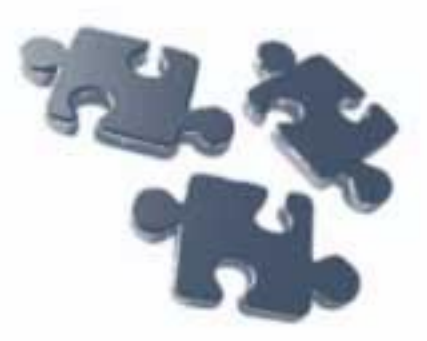

- Протоколирование действий обучаемых
- Аудио, видео сопровождение
- Контроль целостности программного обеспечения компьютерного учебника
- **Наличие полей для заметок, организация в указанных** местах свободных зон для комментариев
- Наличие средств контроля ошибок обучающихся при выполнении индивидуальных заданий

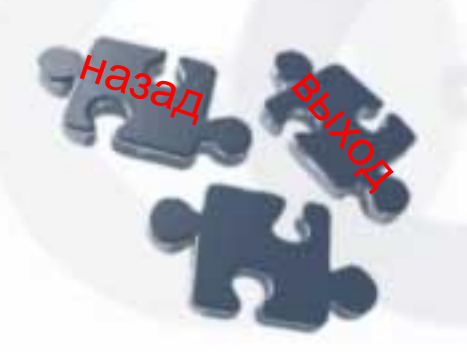

**Дидактические требования, предъявляемые к электронному учебнику**

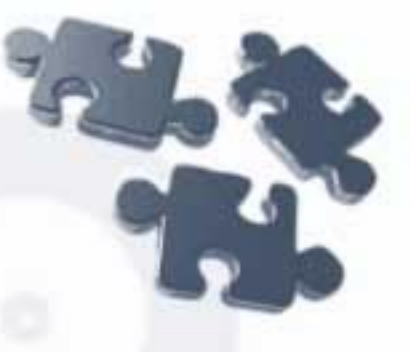

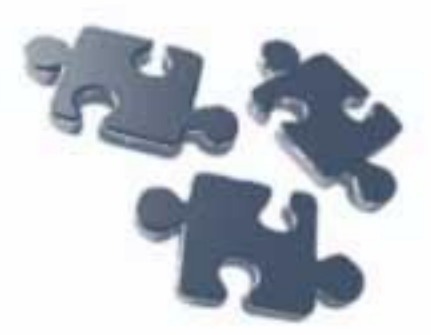

- Требование обеспечения индивидуальности обучения
- Требование интерактивности обучения
- Требование обеспечения адаптивности обучения
- Требование системности и структурно-функциональной связанности представления учебного материала в ЭУ
- Требование обеспечения полноты (целостности) и непрерывности дидактического цикла обучения в ЭУ

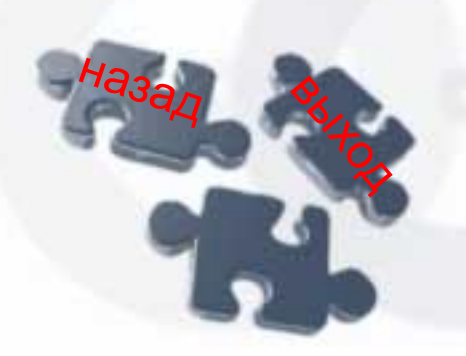

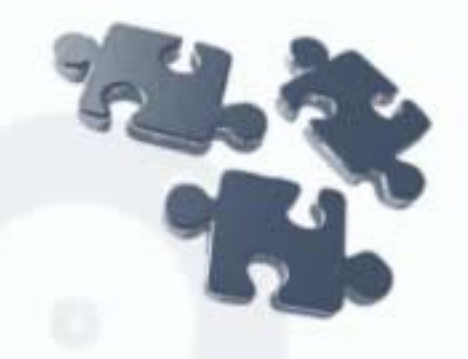

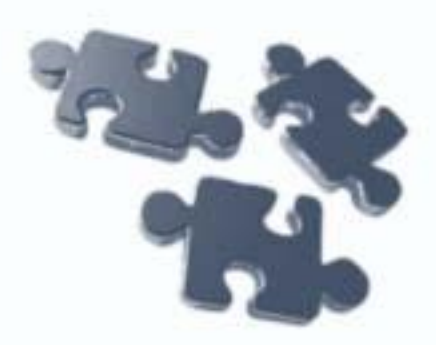

# **ПОЛИГРАФИЧНОСТЬ**

# **МАСШТАБИРУЕМОСТЬ**

# ОБЩИЕ ТРЕБОВАНИЯ К ЭЛЕКТРОННЫМ КНИГАМ

**КОНВЕРТИРУЕМОСТЬ** 

**ЧИТАБЕЛЬНОСТЬ** 

**ГИПЕРТЕКСТ** 

**КРОССПЛАТФОРМЕННОСТЬ** 

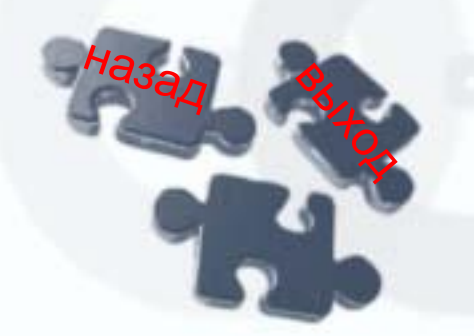

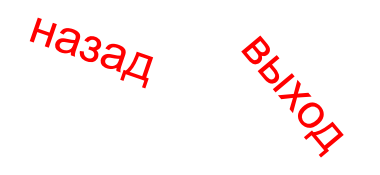

http://www.reeed.ru/ru\_formats.php

#### **TIFF**

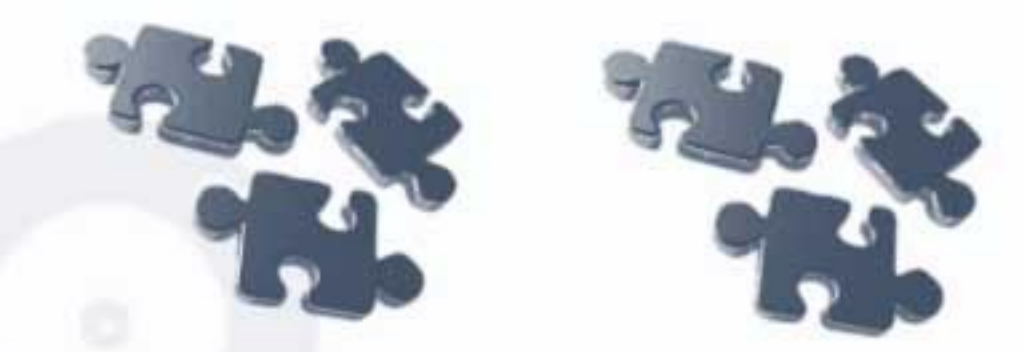

Формат для хранения изображений с большой глубиной цвета. Чаще всего используется при сканировании, отправке факсов, распознавании текста, в полиграфии, широко поддерживается графическими приложениями. Глубина изображение делает TIFF незаменимым форматом для тех, кто занимается оцифровкой бумажных изданий, так как процесс распознавания текста упрощается во много раз

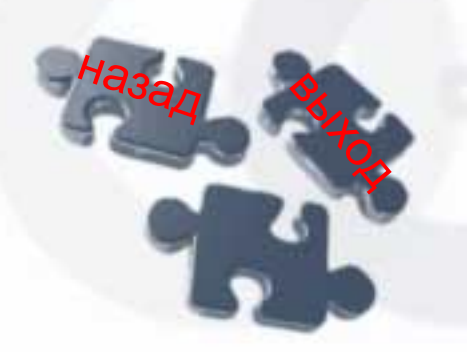

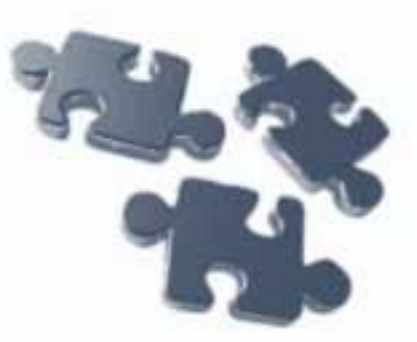

#### **JPEG**

Данный формат использует сильное сжатие, уровень которого можно регулировать, с потерей информации

Применяется для хранения высококачественных изображений, позволяет использовать до 16 миллионов цветов, именно поэтому электронные книги в этом формате также имеют место – для печати он непригоден, а для демонстрации на дисплее подходит идеально

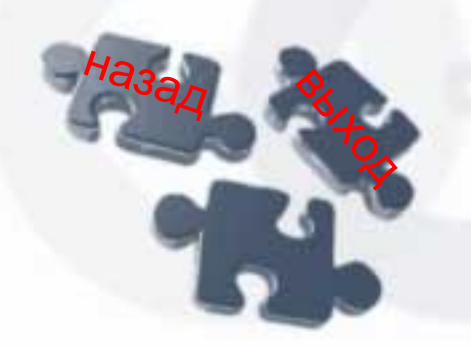

#### **DjVu - DeJaVU**

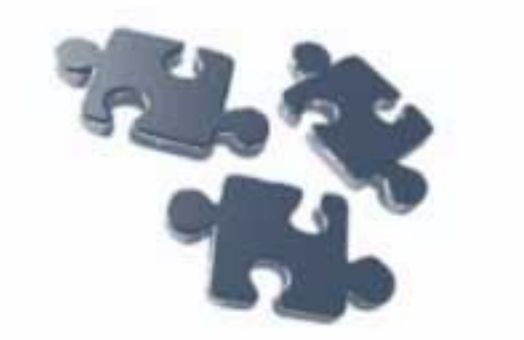

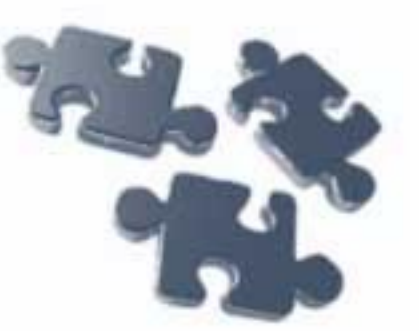

Формат DJVU был создан компанией АТ&T специально для компактного представления информации в Internet

- Полиграфичность Высокая
- Масштабируемость Весьма средняя
- Кроссплатформенность Средняя
- Конвертируемость Ниже среднего
- Гипертекст Есть подобие
- Возможность редактирования Средняя

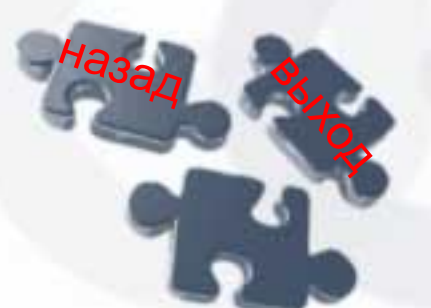

Формально, файлы созданные с использованием DJVU трудно называть книгами. Это, по существу, растровый многостраничный графический файл
## **RTF - Rich Text Format**

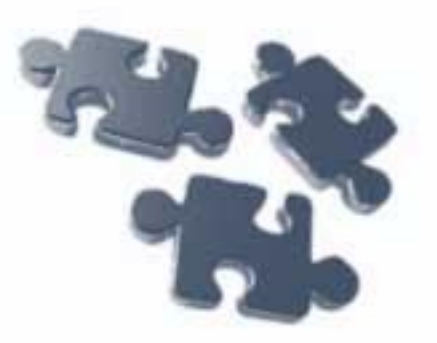

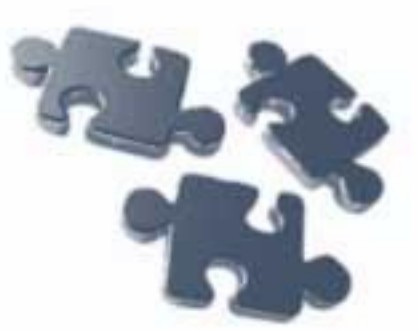

Этот формат был специально разработан компанией Microsoft в 1987 году для переноса текста с разметкой из одной программы в другую

- Полиграфичность Выше среднего
- Масштабируемость Почти абсолютная
- Кроссплатформенность Очень высокая
- Конвертируемость Очень высокая
- Гипертекст Нет
- Возможность редактирования Абсолютная

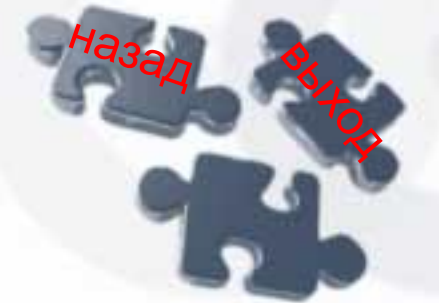

## **HTML - HyperText Markup Language**

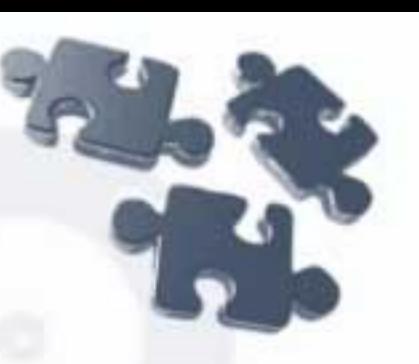

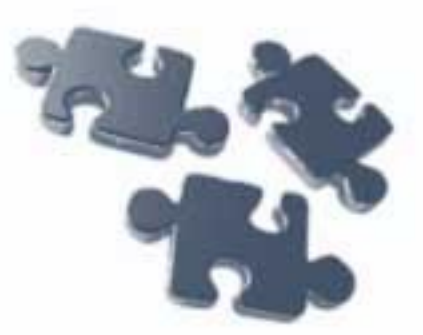

Язык HTML используется для отображения информации в сети Internet

- Полиграфичность Высокая
- Масштабируемость Очень высокая
- Кроссплатформенность Практически абсолютная
- Конвертируемость Практически абсолютная
- Гипертекст Присутствует
- Возможность редактирования Абсолютная

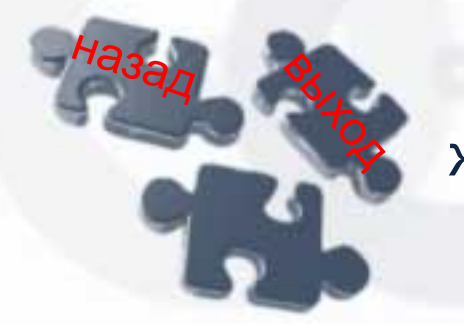

*Недостаток*. Это формат справки и он жестко привязан к Windows

## **OPF FlipBook**

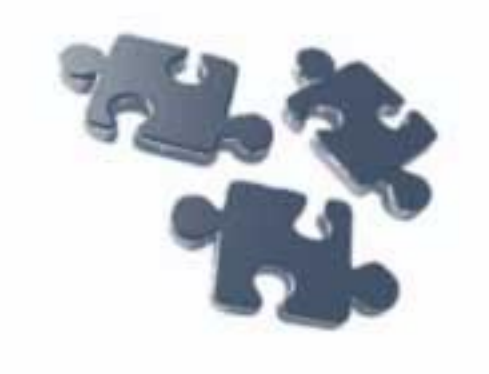

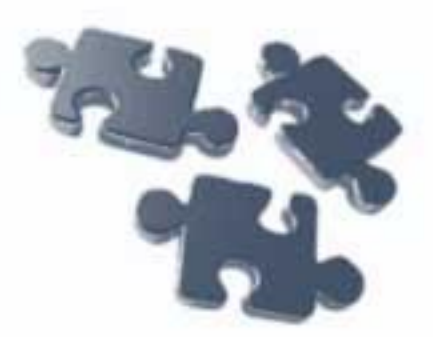

Открытый формат электронных книг – стандартная версия программы FlipAlbum создает альбомы-книги FlipBooks с расширением OPF (Open Electronic Book Package Format). Эти файлы могут быть просмотрены с помощью самой программы или бесплатной утилиты для работы с OPF-файлами

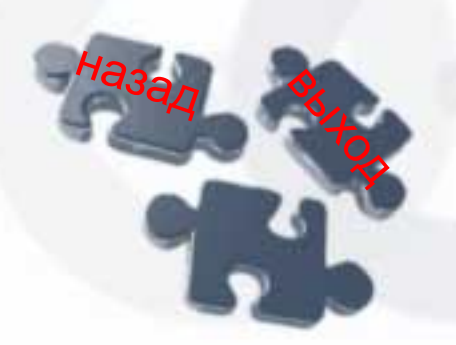

## **HTMLHelp**

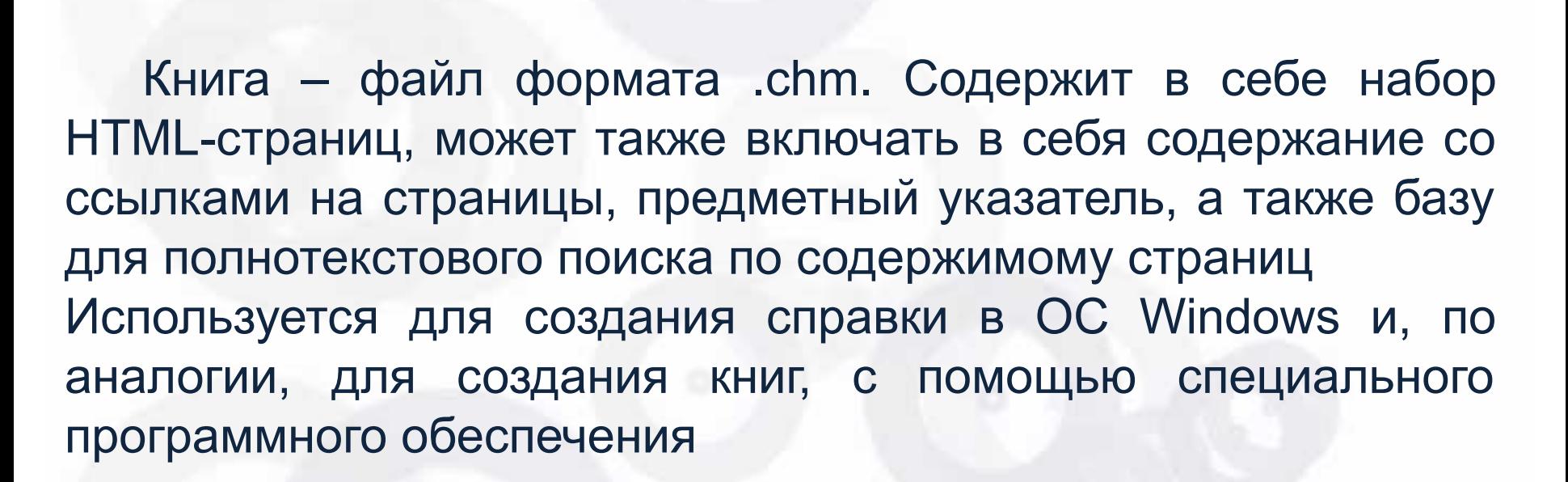

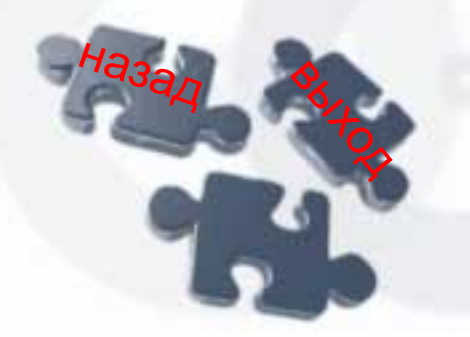

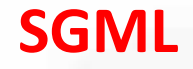

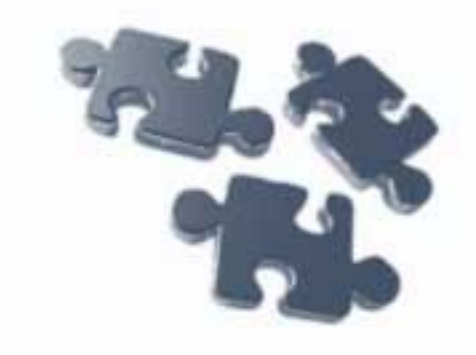

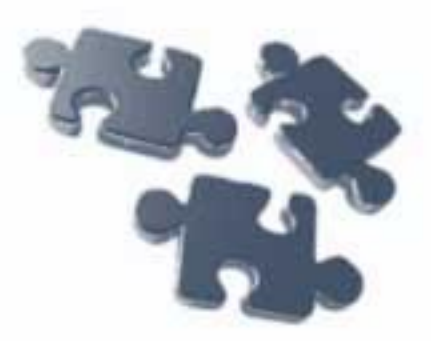

Стандартный общий язык разметки для документов. Широко используется в издательском деле – рукописи зачастую передаются в электронном SGMLструктурированном виде, что значительно облегчает работу наборщиков и дизайнеров

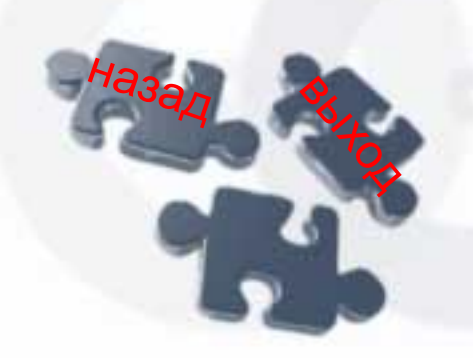

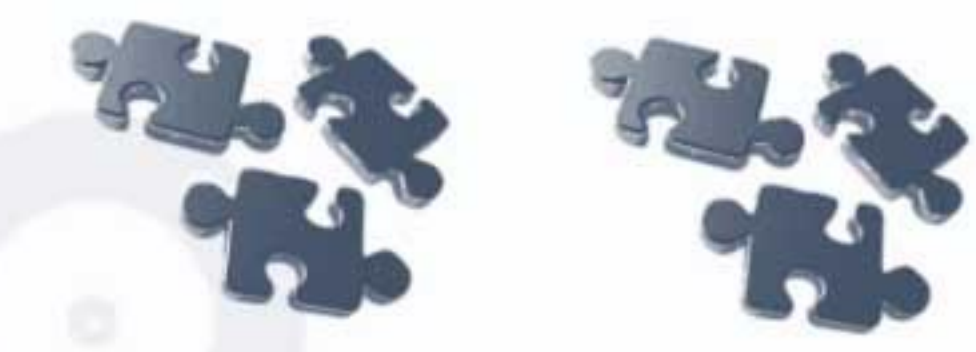

## **XML**

XML – текстовый формат, предназначенный для хранения структурированных данных, для обмена информацией между программами, а также для создания на его основе более специализированных языков разметки

XML позволяет легко создавать документы, готовые к непосредственному использованию и программной обработке в любой среде, поэтому на его основе создан формат FictionBook

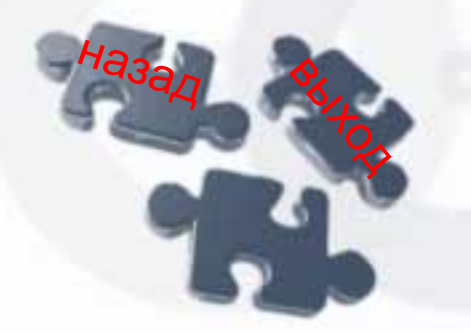

#### **FictionBook**

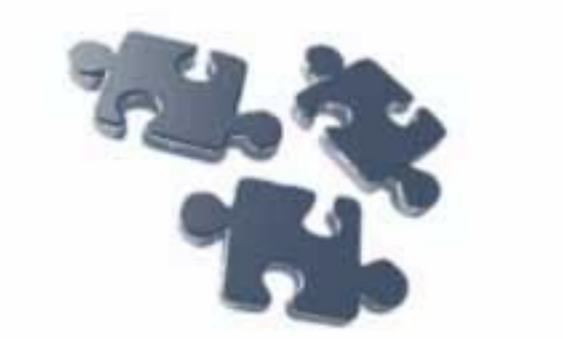

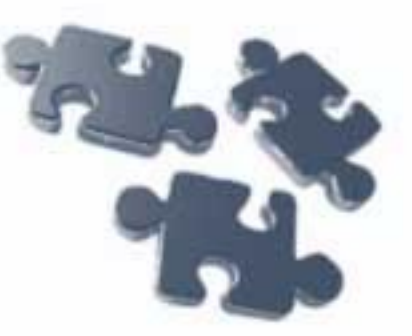

Открытый формат, основан на XML. Основное преимущество FictionBook(.fb2) – возможность без труда создавать (в том числе и автоматически) книги в этом формате из файлов всех популярных текстовых форматов (\*.txt, \*.doc, \*.rtf. \*.html и пр.). Кроме того, FictionBook поддерживается большинством распространенных программ и устройств для чтения книг

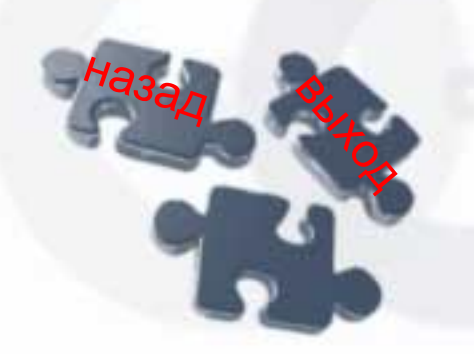

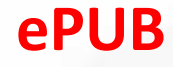

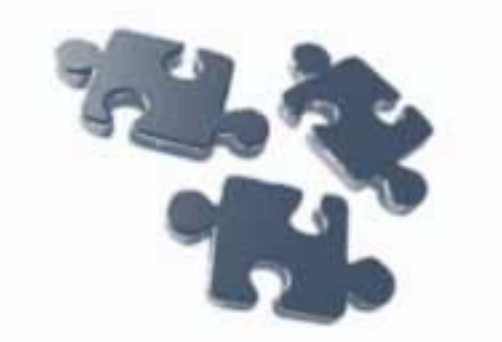

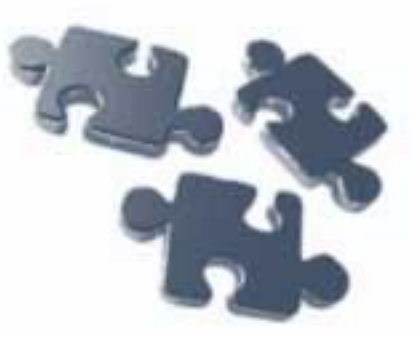

Формат, основанный на XML. Позволяет издателям производить и распространять цифровую публикацию в одном файле, обеспечивая совместимость между программным и аппаратным обеспечением, необходимым для воспроизведения незашифрованных цифровых книг и других публикаций с плавающей версткой»

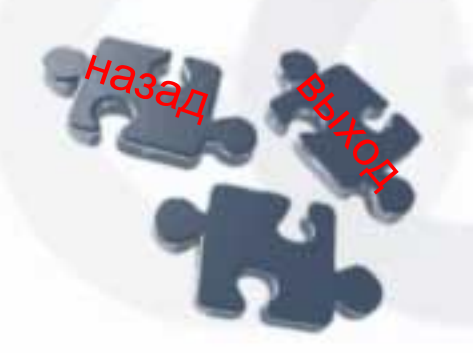

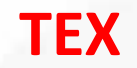

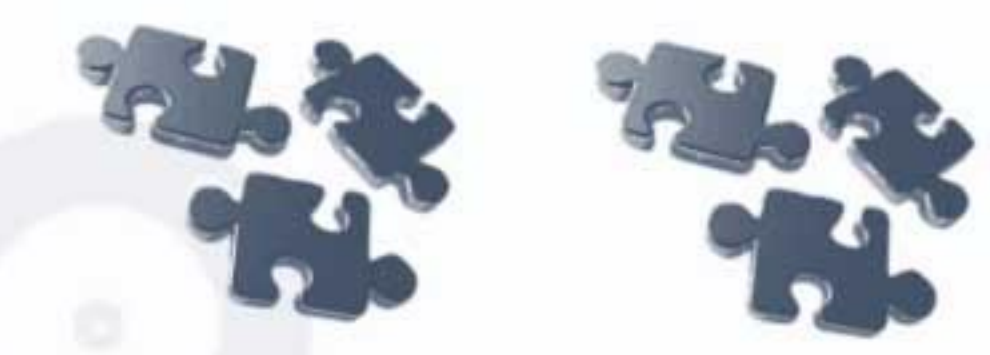

TEX – система вёрстки, разработанная в целях создания компьютерной типографии. В неё входят средства для секционирования документов, для работы с перекрёстными ссылками и для набора сложных математических формул. Электронные книги обычно имеют расширение .tex, конвертируются специальной программой в файлы «.dvi», которые могут быть отображены на экране или напечатаны.

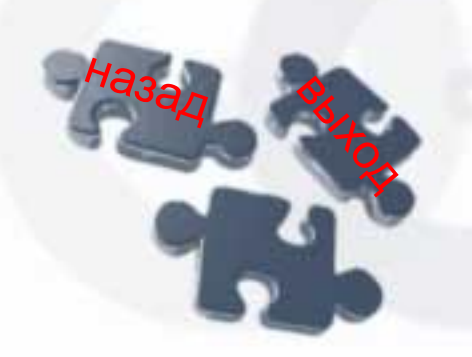

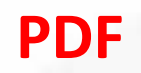

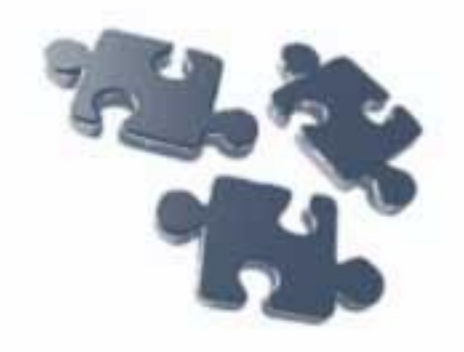

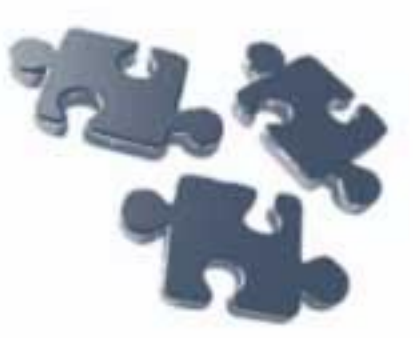

 Первоначально PDF разрабатывался для нужд полиграфии

- Полиграфичность Абсолютная. Как следствие, PDFфайлы могут быть весьма увесистыми
- Масштабируемость Низкая. На портативных устройствах читать PDF проблематично
- Кроссплатформенность Cредняя
- Гипертекст Есть
- Возможность редактирования Низкая

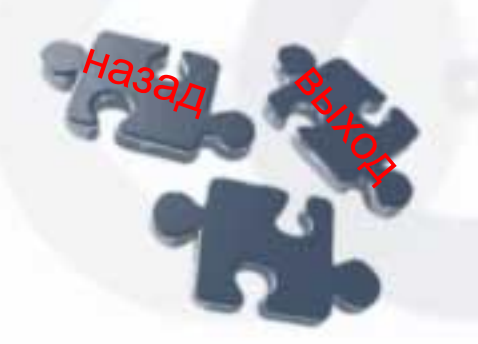

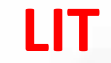

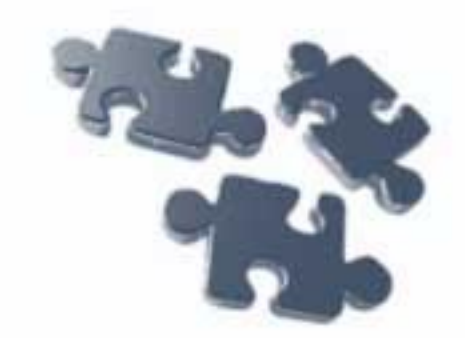

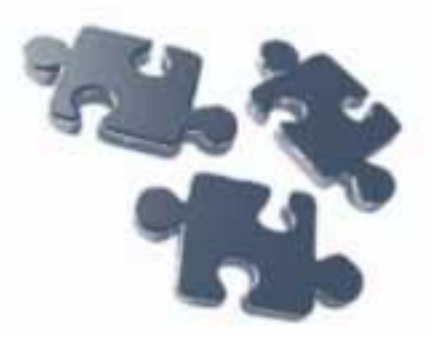

Фирменный формат Microsoft (.lit), достаточно распространенный, в том числе из-за поддержки производителя. Существует некоторое затруднение с прочтением, поскольку формат читается в основном с помощью Microsoft Reader, официального ПО Microsoft LIT включает ряд функций, из-за которых его считают очень похожим на Adobe PDF: закладки, аннотации и

масштабирование

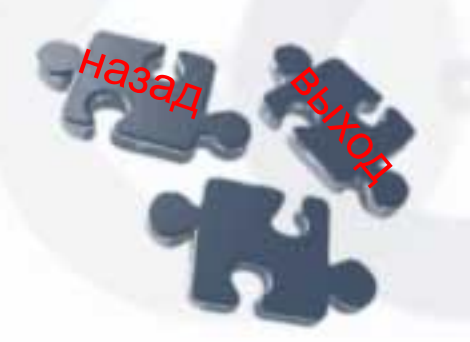

### **PostScript и EPS**

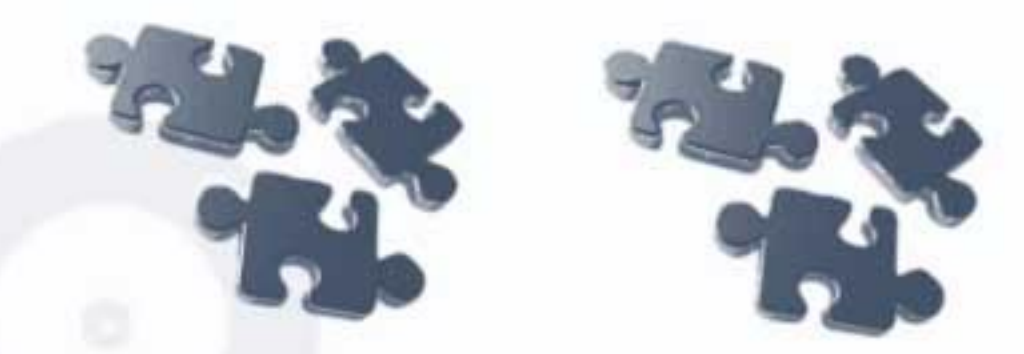

PostScript (.ps) – язык составления документов, главная функция – описание страниц, чтобы при выводе на печать они выглядели так же, как на экране.

Формат EPS (Encapsulated PostScript) был создан для сохранения графики (содержащей изображения всех типов, контуры, текстовые поля и др. – в том числе и электронных книг), предназначенной для печати на «PostScriptпринтерах»

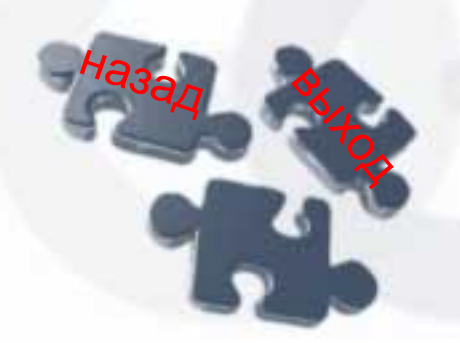

### **ExeBook**

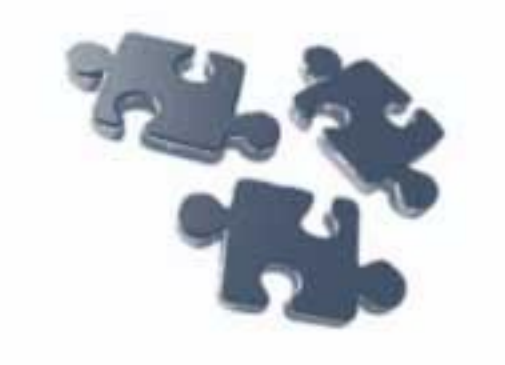

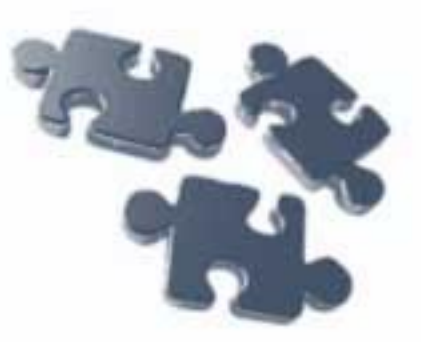

Книга в формате ExeBook – по сути, Win32-приложение, скомпилированное с помощью специального программного обеспечения. Основной особенностью книги в формате EXE является ее максимальная приближенность к бумажному аналогу

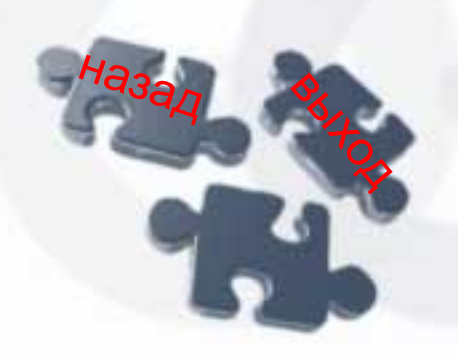

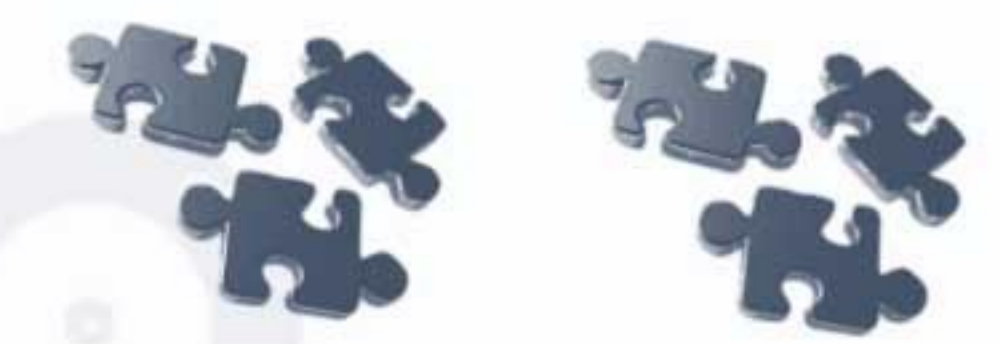

RBS (Radix-Tools REBUS) – это защищенный формат, основанный на HTML и включающий в себя текстовый, графический, мультимедиа-контент и интерактивные составляющие.

Использование в формате HTML-языка позволяет легко конвертировать файлы практически любого формата в RBSвид с помощью специального ПО. В электронном виде в формате RBS может быть представлено множество типов бумажных изданий

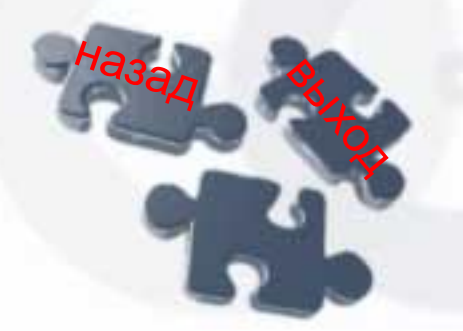

**RBS**

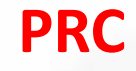

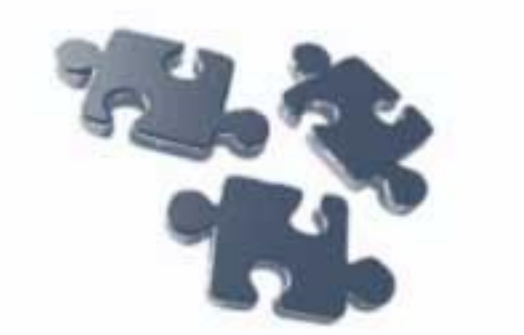

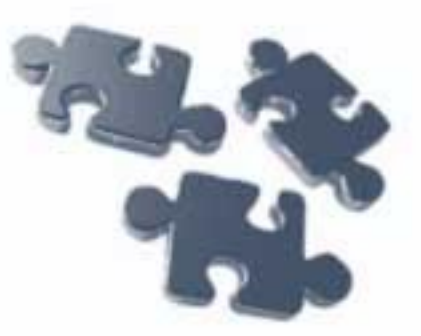

Сжатый формат PRC – так называемый Palm-формат, использует механизм шифрования контента электронной книги, что обеспечивает защиту интеллектуальной собственности при ее продаже. Файлы с расширением PRC используются для электронных книг в формате Mobipocket Reader для чтения книг на кпк и телефонах

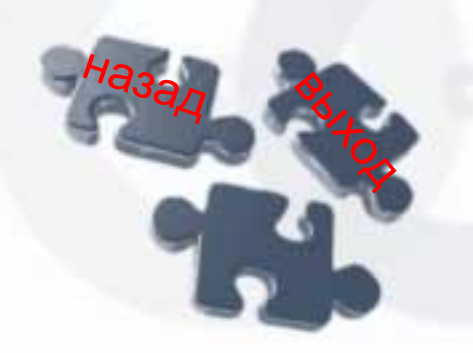

## **TXT – plaintext**

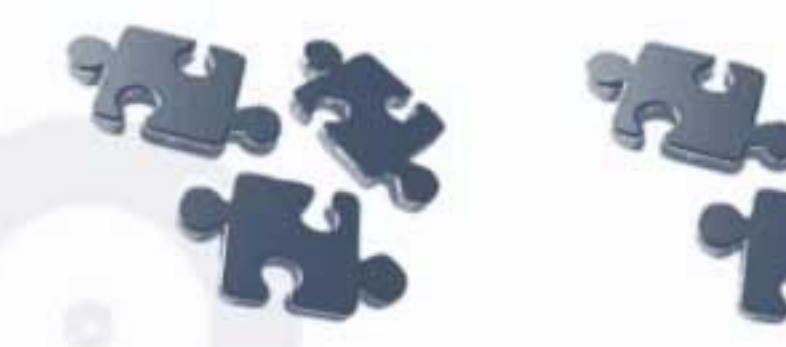

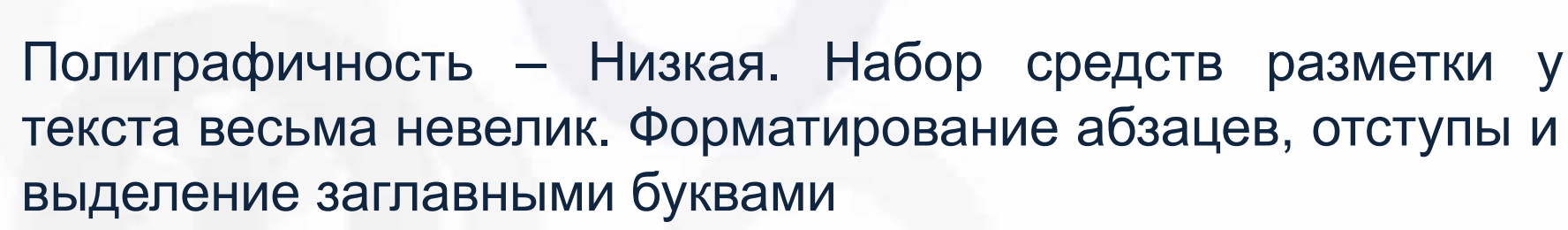

- Масштабируемость Все зависит, от структурирования текста
- Кроссплатформенность Практически абсолютная
- Конвертируемость Практически абсолютная
- Гипертекст Нет
- Возможность редактирования Абсолютная

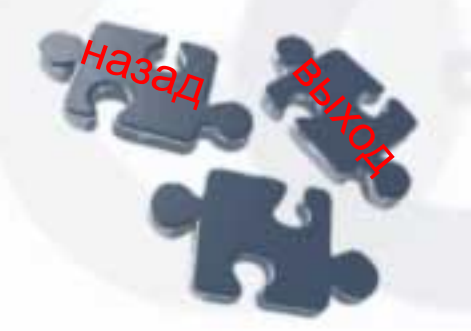

**Программное обеспечение для создания электронных учебных пособий**

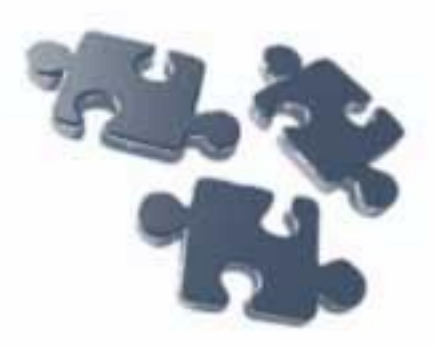

- **Promethean ACTIVSTUDIO SOFTWARE**
- **Promethean ACTIVPRIMARY SOFTWARE**
- «Ментор»
- **Flash MX**
- **HTML**
- **Кодекс**

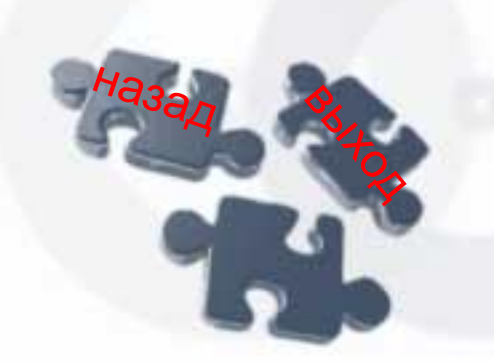

- Document Suite 2008
- ePublisher 3000
- **ToolBook Instructor 2004** (Academic Edition)
- **Hypermethod 3.5**
- **Activ E-Book Compiler v4.22**
- **Articulate Rapid E-Learning Studio Second Edition**
- Наставник-М

# http://www.vid-online.ru/cash/ info/8363.html **Promethean ACTIVSTUDIO SOFTWARE -**

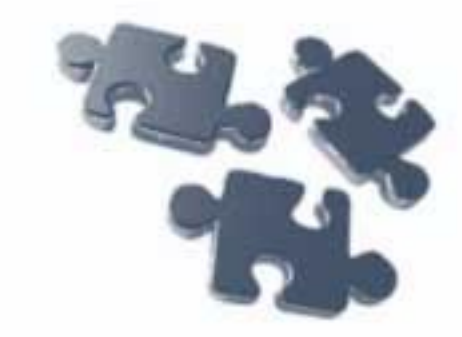

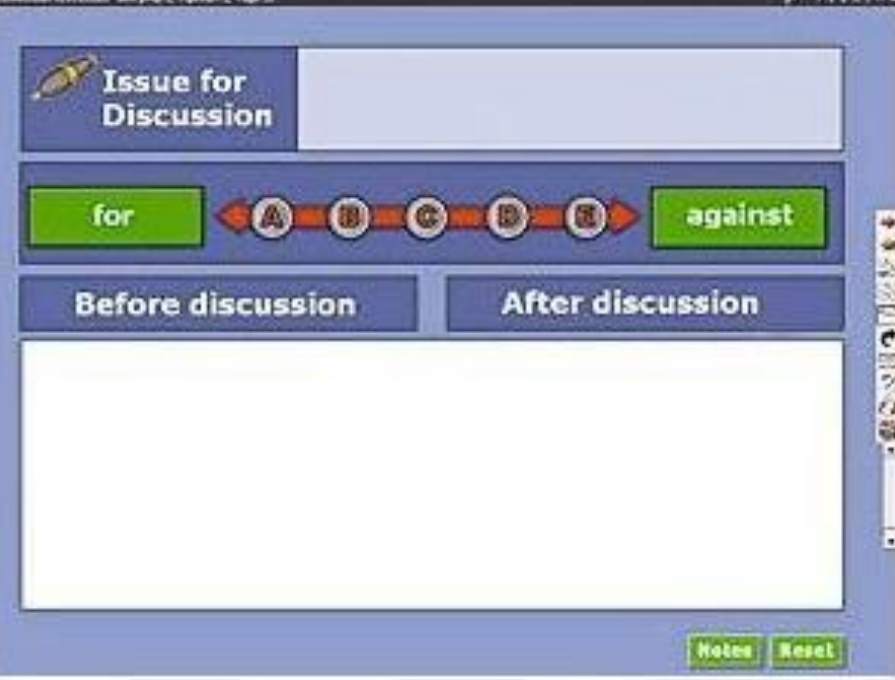

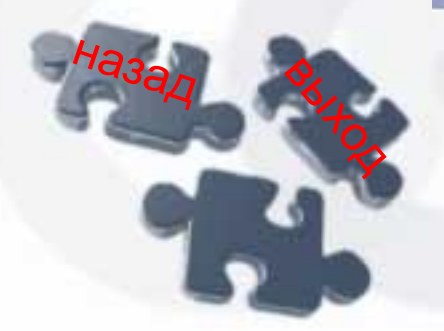

Программное обеспечение для создания электронных учебных пособий. Интегрировано с системой Activote. Возможно использование с Activslate и Activwand

# **Promethean ACTIVPRIMARY SOFTWARE –**  http://www.vid-online.ru/cash/inf o/8362.html

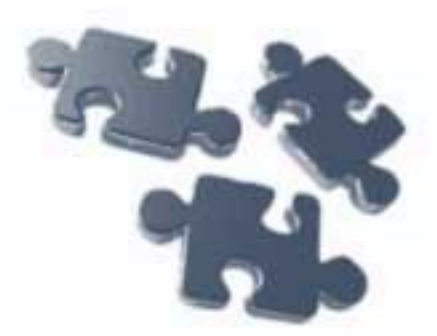

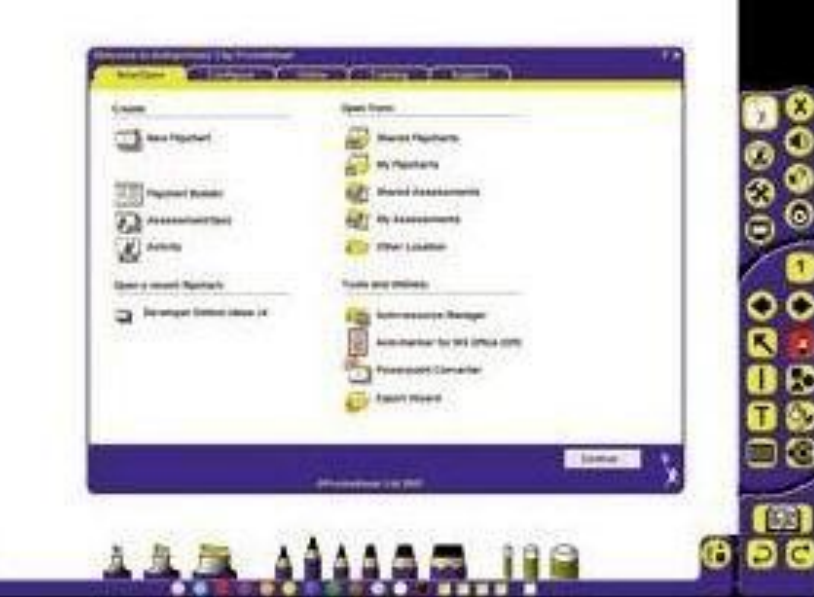

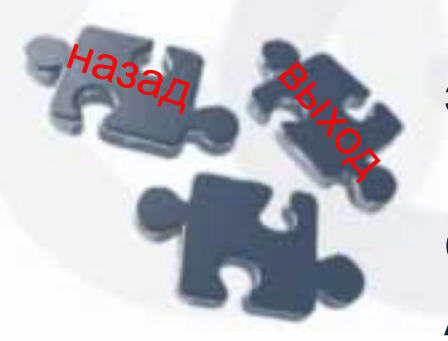

Программное обеспечение для создания электронных пособий для детей дошкольного и младшего школьного возраста. Интегрировано с системой Activote. Возможно использование с Activslate и Activwand

## **«Ментор»**

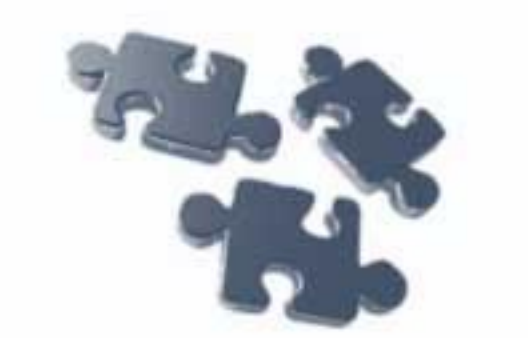

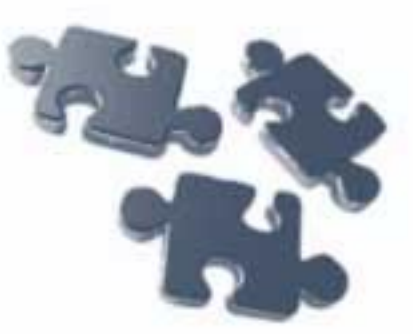

Для создания электронных учебных пособий в СамГМУ самостоятельно было создано программное обеспечение, получившее официальную регистрацию, как российскую, так и международную, под оригинальным названием «Ментор». Учебные электронные издания на основе этой оболочки имеют зарегистрированные товарные знаки

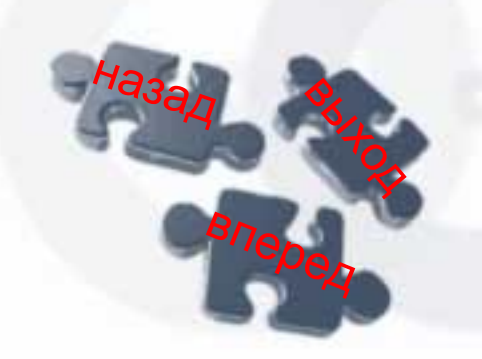

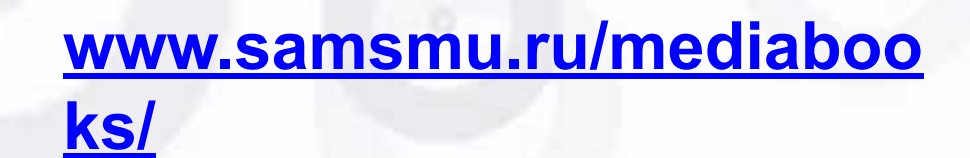

## **«Ментор»**

н<sub>азад</sub>

выход

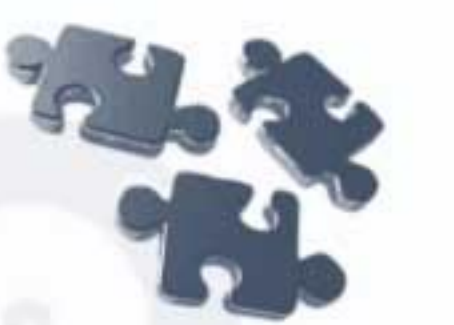

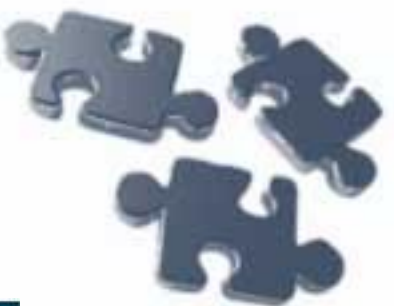

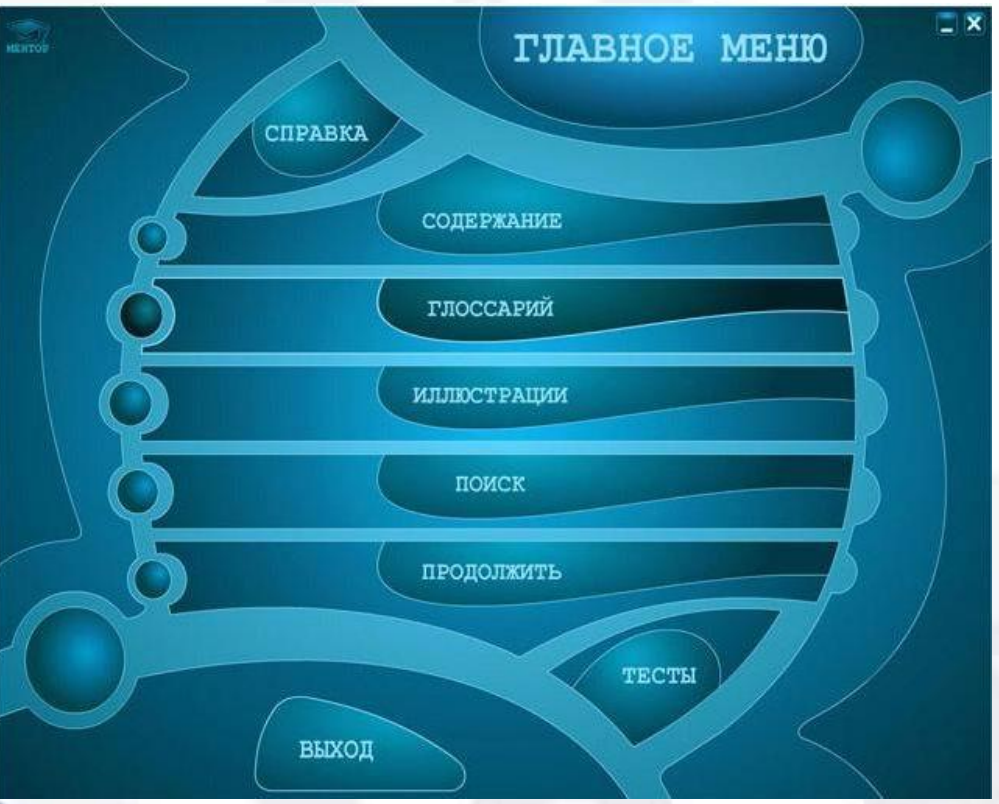

**www.samsmu.ru/mediaboo**

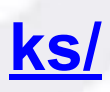

**Flash MX –** http://ito.edu.ru/2006/Rost ov/V/V-0-17.html

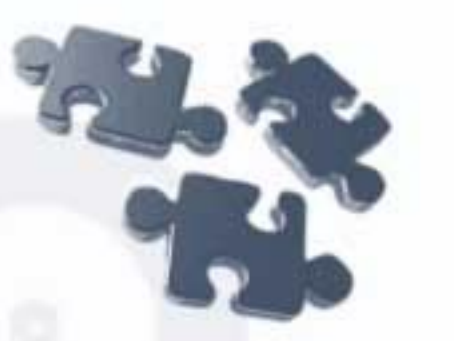

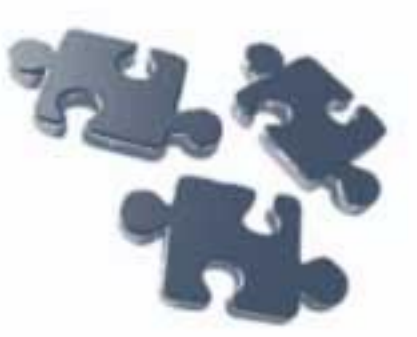

Для создания электронных пособий может быть выбрана пользующаяся большой популярностью программа Flash MX

## Позволяет:

сочетать выразительные и информационные возможности зрительного образа, звука, текста производить проверку знаний учащихся в нестандартной форме

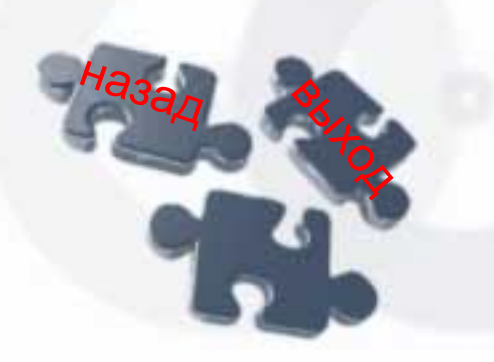

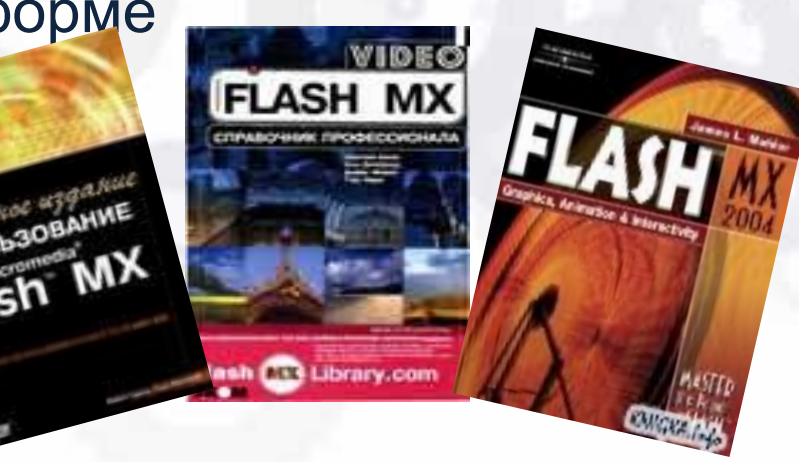

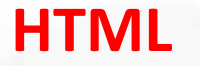

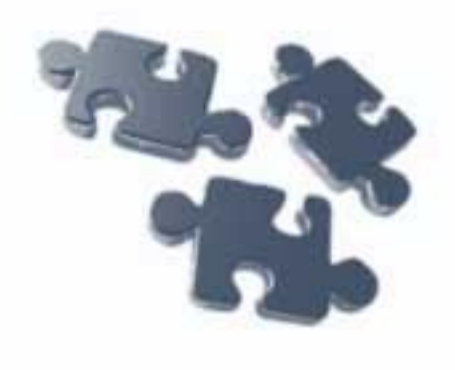

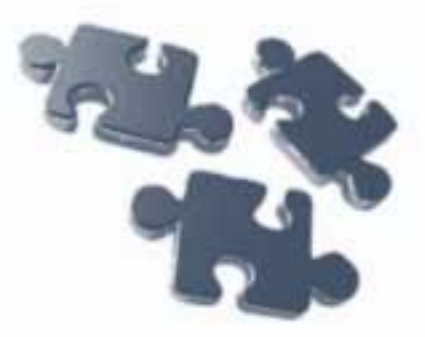

### ЭЛЕКТРОННЫЙ УЧЕБНИК **StatSoft**

Для облегчения работы с Электронным учебником по статистике, его полную версию можно загрузить на диск вашего компьютера.

Электронный учебник по статистике помогает начинающим пользователям понять основные понятия статистики и более полно представить диапазон применения статистических методов. Дополнительная информация по методам анализа данных, добычи данных, визуализации и прогнозированию содержится на Портале StatSoft (http://www.statistica.ru) и в Углубленном Учебнике StatSoft (Учебник с формулами). Материал учебника был подготовлен отделом распространения и технической поддержки компании StatSoft на основе многолетнего опыта чтения лекций студентам и аспирантам математических специальностей. В учебнике приводится большое количество примеров применения статистики в различных областях науки и народного хозяйства, включая лабораторные исследования (в медицине, сельском хозяйстве и др. областях), деловые приложения и прогнозирование, социологию и проведение обзорных исследований, сбор и разведочный анализ данных, инженерию и приложения для контроля качества на производстве, а также многие другие.

Электронный учебник начинается с обзора элементарных (основных) понятий, а затем более подробно описывает отдельные области использования статистики. Описание различных областей организовано в виде текстовых "модулей", доступных нажатием кнопок в правой части этого окна. Каждый такой модуль соответствует некоторому классу аналитических методов. Учебник также включает подробный словарь статистических терминов и список литературы, использованной в ходе изложения.

При использовании материалов данного учебника обязательна ссылка на него следующего вида: StatSoft, Inc. (2001). Электронный учебник по статистике. Mocква, StatSoft. WEB: http://www.statsoft.ru/home/textbook/default.htm.

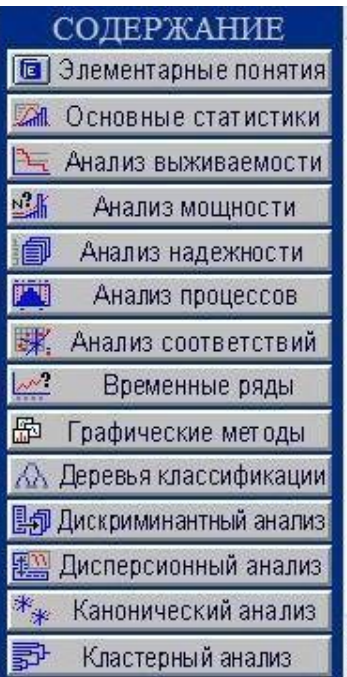

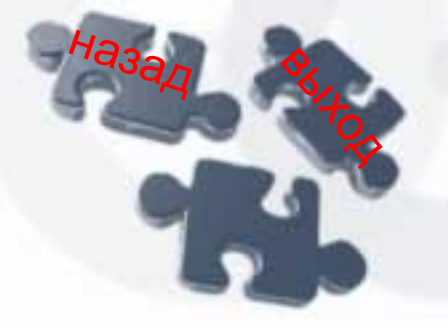

Используется для разработки учебников как на носители, так и для показа в Internet

**«Кодекс: Обучение. Модуль создания электронных учебников»**

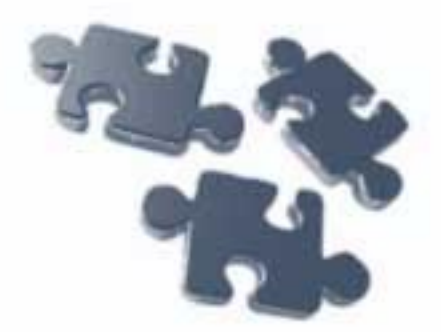

Данный модуль позволяет создавать легко обновляемые электронные обучающие системы по любому предмету, которые будут доступны учащимся в локальной сети учебного заведения, глобальной сети Internet, либо на компакт-дисках в виде электронных учебников

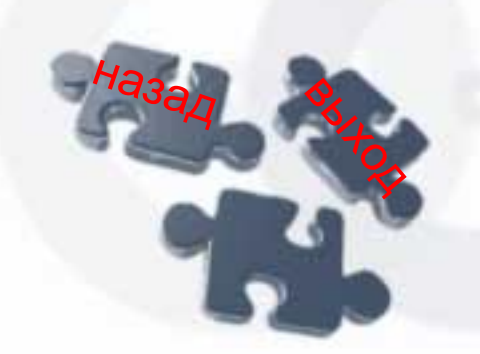

http://ito.edu.ru/2004/Moscow/VII/VII-0-4954. html

## **Document Suite 2008**

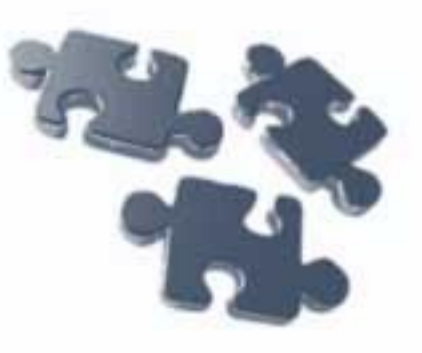

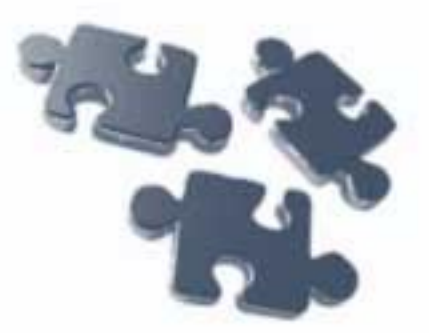

- Создание электронных учебников, с возможностью проверки знаний и учёта результатов
- **Автоматическая генерация Электронных книг и СНМ** справки на основе документов пользователя
- Пакетное добавление/удаление/изменение текстовой информации в наборах файлов
- Декомпозиция содержания документа на отдельные файлы
- Преобразование документов из одного типа в другой, с возможностью их объединения в один файл

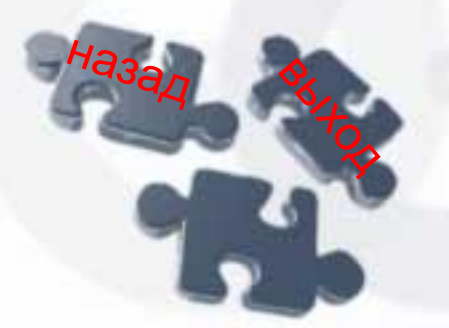

http://www.jetdraft.com/rus/products/jds/oprog ramme/

#### **ePublisher 3000**

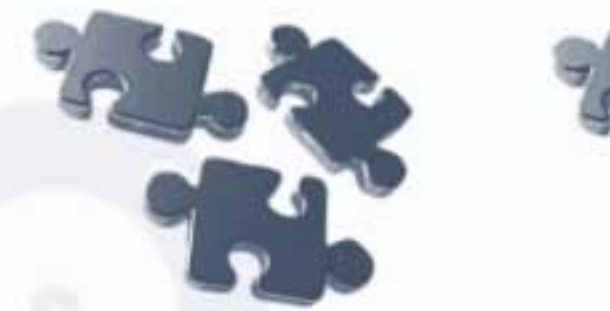

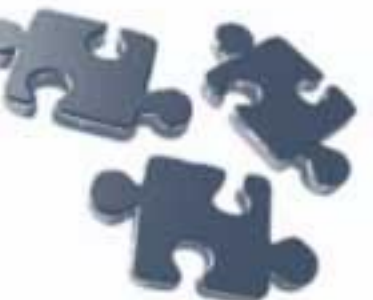

 ePublisher 3000 – позволяет быстро и просто создавать мультимедийные электронные книги, каталоги продукции и документацию. Пакет предназначен для людей, нуждающихся в очень быстром и не требующем больших усилий создании электронных версий документации, каталогов продукции, электронных книг и т.д

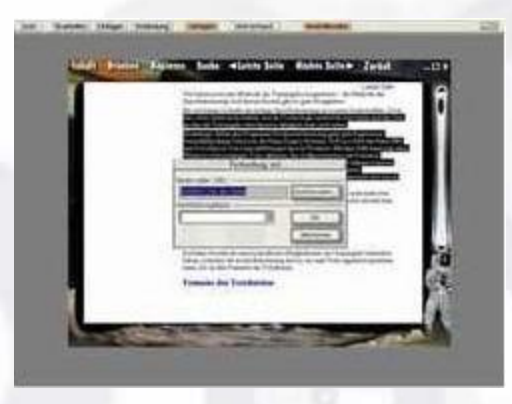

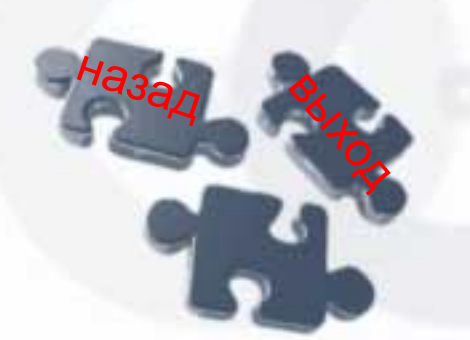

http://www.freeware.ru/program\_prog\_id\_351 3.html

## **ToolBook Instructor 2004 (Academic Edition)**

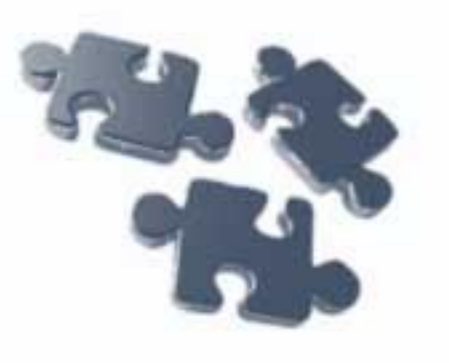

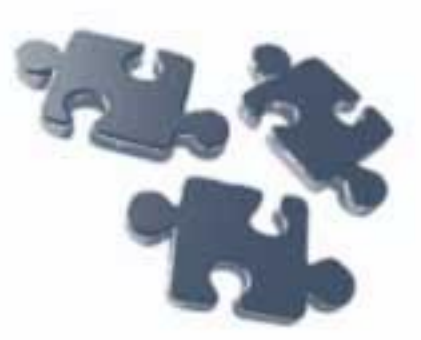

Данная программа является мощным средством разработки электронных интерактивных учебников. В отличие от программ аналогов, является специализированной САПР

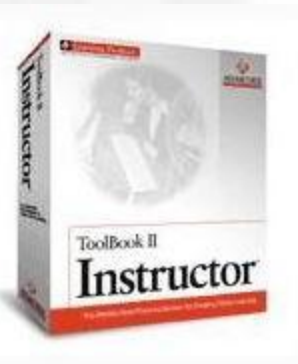

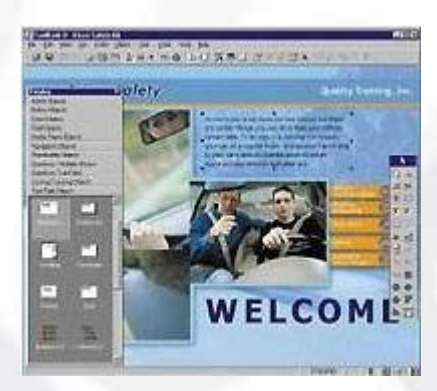

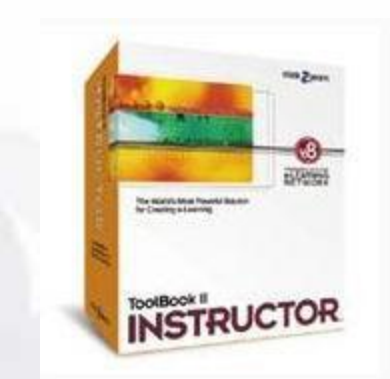

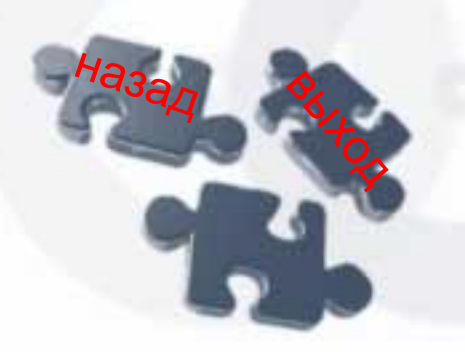

http://www.toolbook.com/

### **Hypermethod 3.5**

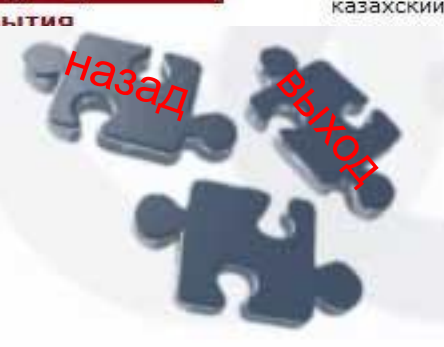

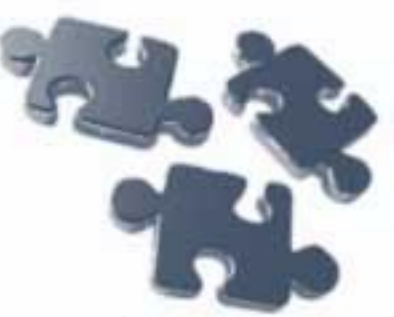

Пакет Hypermethod предназначен для быстрого и эффективного создания информационных систем, презентационных дисков, электронных учебников, справочников, энциклопедий

#### ВСЁ ДЛЯ ОРГАНИЗАЦИИ ДИСТАНЦИОННОГО ОБУЧЕНИЯ И АТТЕСТАЦИИ ПЕРСОНАЛА

Основное направление деятельности нашей компании - разработка и внедрение в компаниях, учебных заведениях, промышленной сфере, органах государственной власти, и учебных центрах систем дистанционного обучения, аттестации персонала.

Мы предлагаем не только готовое программное обеспечение, но решения на его основе, включающие настройку в соответствии с требованиями Заказчика, интеграцию с уже существующим программным обеспечением, обучение и услуги консалтинга, поставку готовых учебных курсов и разработку контента.

На сегодняшний день более 400 организаций в России и других странах используют решения нашей компании. Программные продукты компании переведены на английский, французский, немецкий, чешский, украинский, казахский, армянский, фарси и другие языки.

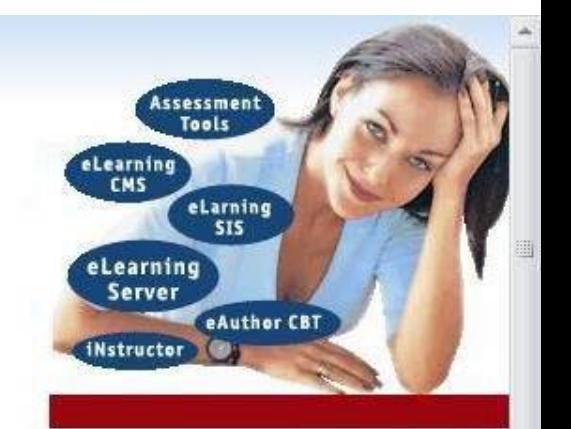

⊕ Событиа

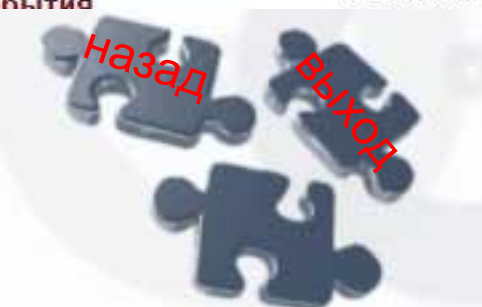

**HYPER** 

method

H:C

## http://www.hypermethod.ru/

## **Activ E-Book Compiler v4.22**

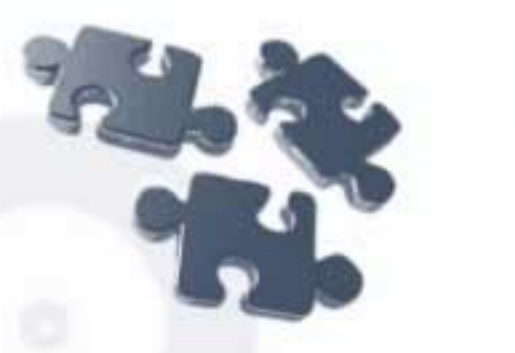

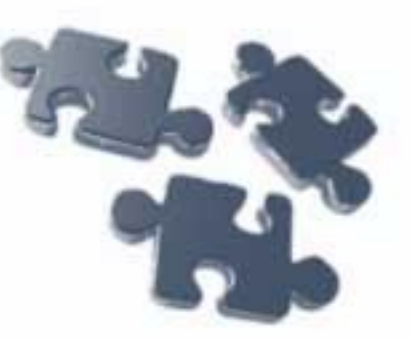

Activ E-Book Compiler v4.22 лучшая профессиональная программа для компилляции электронных книг, руководств, методических пособий, цифровых каталогов, фотоальбомов, мультимедийных презентаций на профессиональном уровне

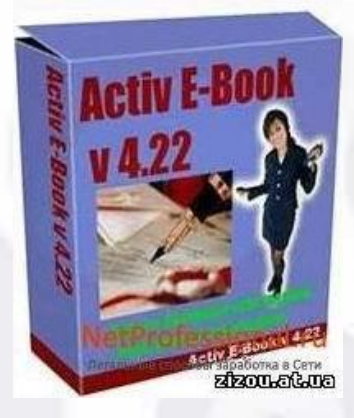

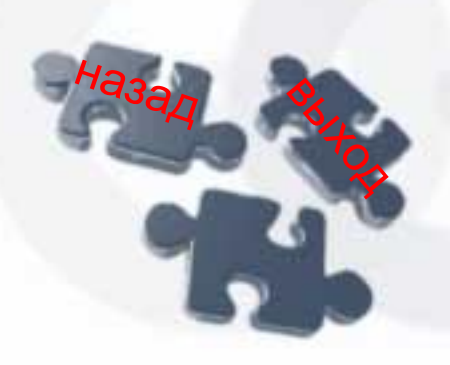

http://ee-shop.ru/goods.php?idd=1925 70

**Articulate Rapid E-Learning Studio Second Edition** 

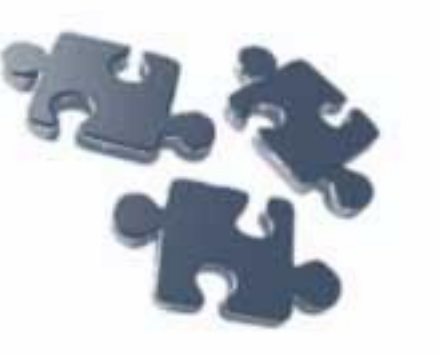

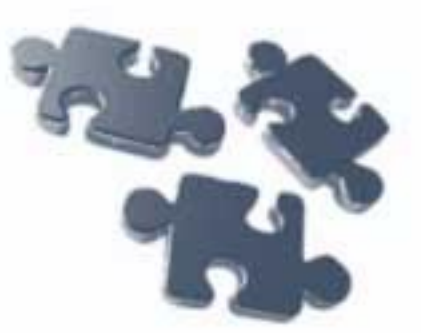

## **Articulate Rapid E-Learning Studio Second Edition** – пакет инструментов для создания полнофункциональных и высококачественных интерактивных учебных ресурсов

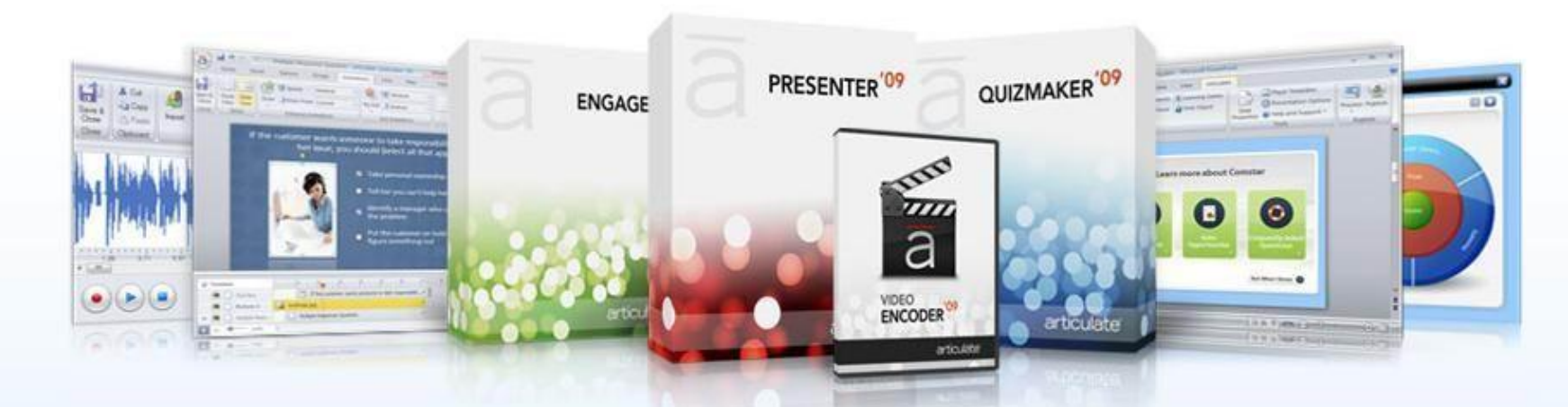

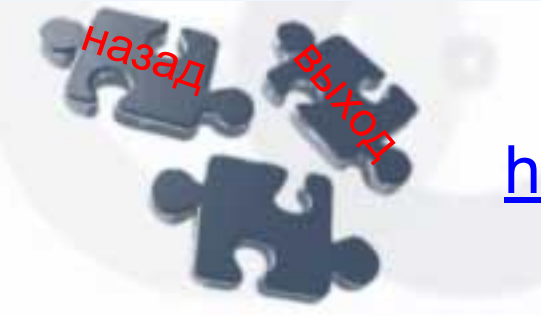

http://www.articulate.com/

## **Наставник-М**

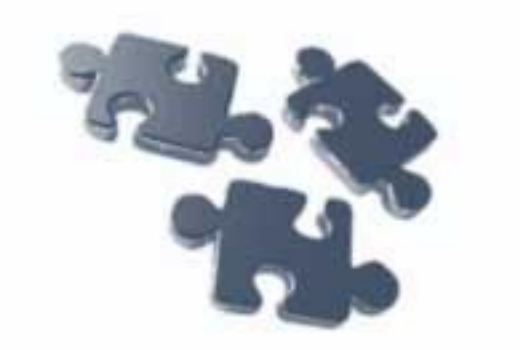

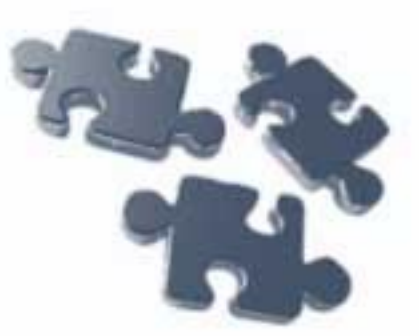

Оболочка для создания обучающих компьютерных курсов учебного назначения. Имеются возможности включения в создаваемый курс графических элементов (\*.pcx), анимации (\*.fli), тестовых заданий, различных элементов оформления и управления, импорта текстовых файлов

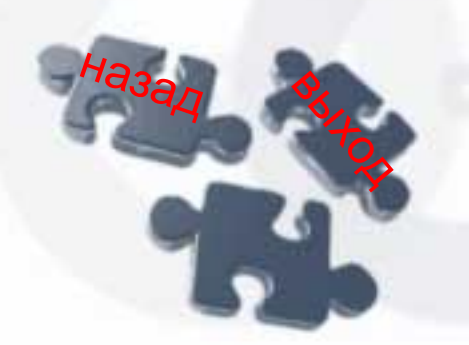

http://soft.intbel.ru/?tree=educ&node=15&ite m=353

# **Преимущества по сравнению с печатными книгами?**

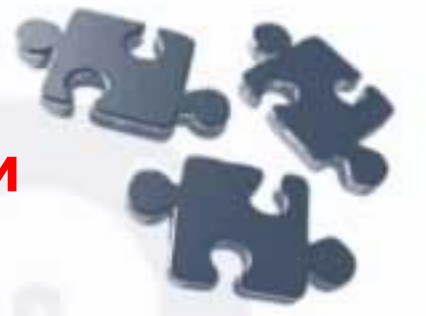

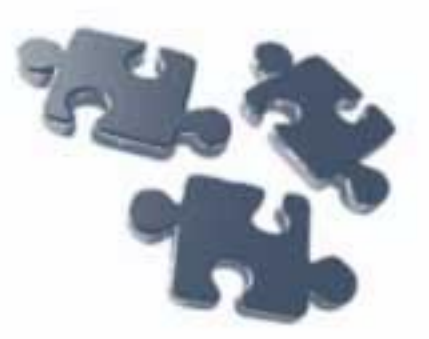

Достоинства электронные книг

- Доступ круглосуточно, независимо от расписания работы библиотеки, одновременно для нескольких пользователей
- Поисковые функции
- Работа с текстом (сохранение, копирование …)
- Статистика использования
- Не требуют места для хранения и связанных с хранением расходов

## Достоинства печатных книг

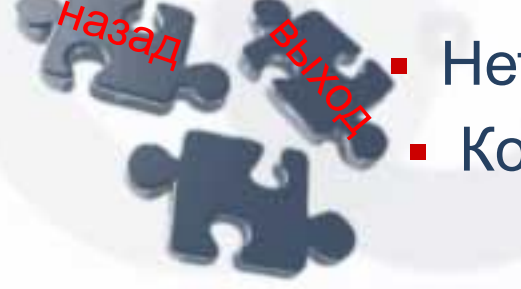

- Нет ограничений на просмотр полного текста
- Комфорт и удобство при длительном чтении
	- Не все книги имеют электронную форму

## **Для организации самостоятельного обучения?**

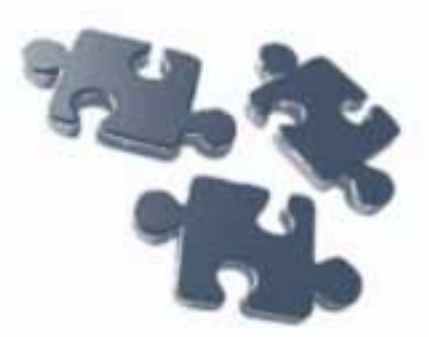

Обучаемый *самостоятельно* решает, как организовать учебный процесс. Система тренировочных и контрольных заданий позволяет максимально точно проверить степень усвоения учебного материала, а при необходимости создать *индивидуальную программу* повторения курса учебника. Важно отметить, что при подготовке к экзамену обучаемый может составить свой *конспект* (шпаргалку) из всех текстовых материалов электронного учебника.

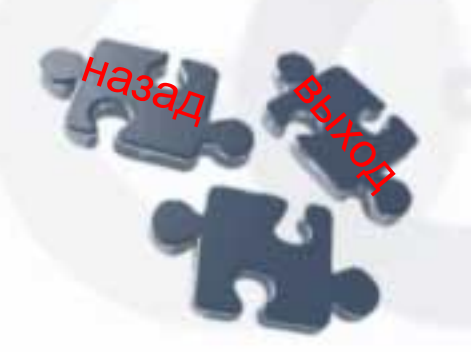

# **Где найти электронные книги?**

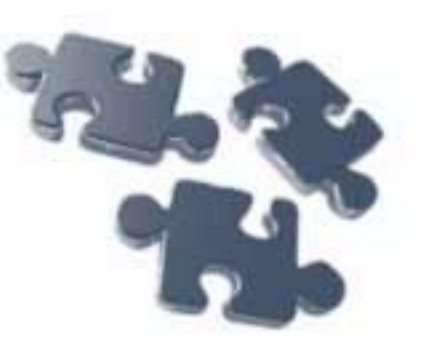

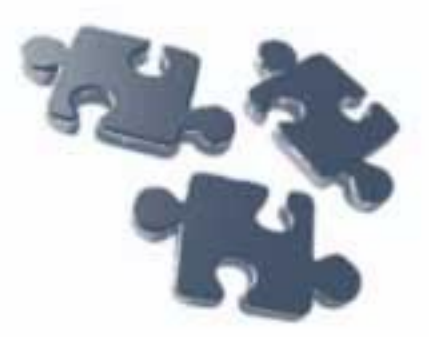

- Файлообменные сети
- Электронные библиотеки
- **Сетевые проекты, которые можно отнести к числу** «электронных библиотек»
- Библиотеки аудиокниг
- Персональные проекты

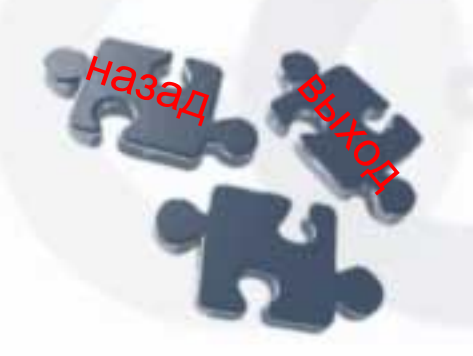

## **Файлообменные сети**

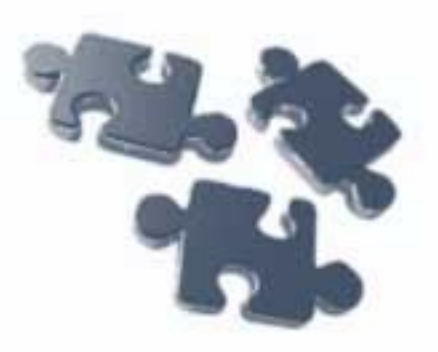

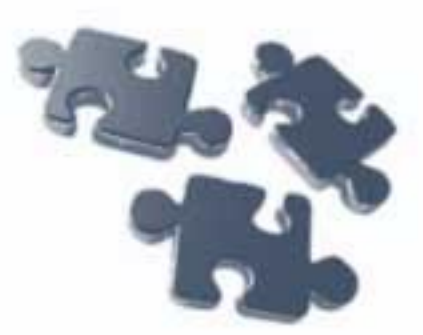

В них тоже хранится целое *море литературы* в самых разных форматах и практически по любой тематике. Однако правовые тонкости использования таких источников отдельная и деликатная тема

Например: ■ eMule

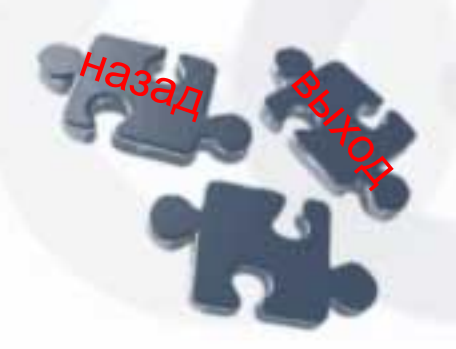

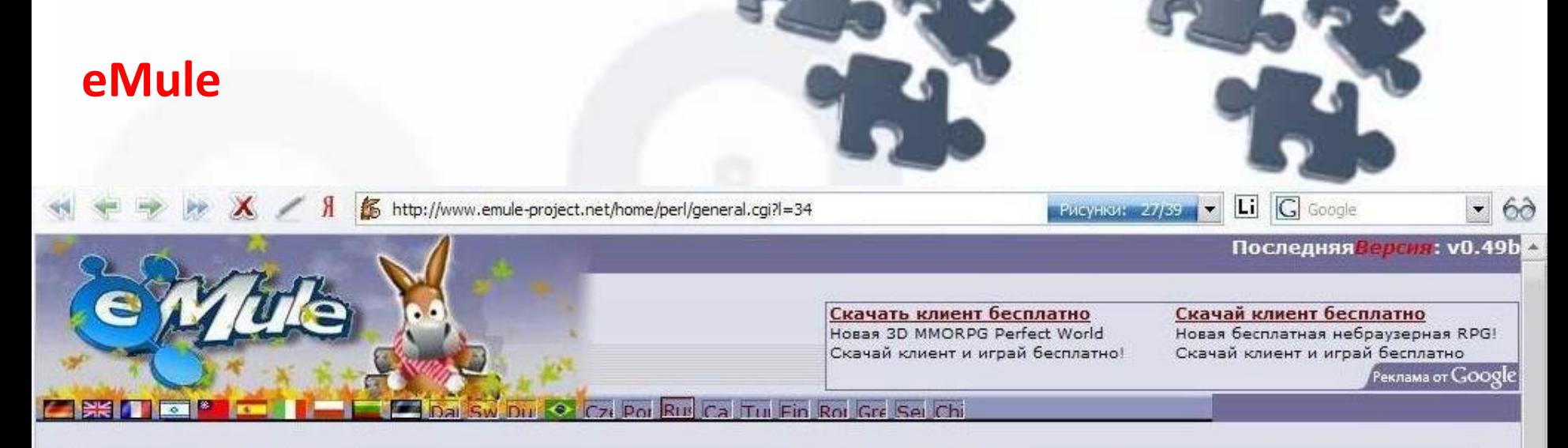

#### .:eMuleNAV

:Начало :Новости :Скачать .: Скриншоты .:Помощь/ Поддержка :Лексикон .:Форум :Контент БД **:Ссылки** :Команла

н<sub>азад</sub>

#### Добро пожаловать!

#### Что такое eMule?

eMule - это клиент для сети обмена файлами ED2K. Проще говоря, менеджер закачки файлов с компьютеров всех пользователей Интернет, пользующихся программой eMule.

13-го мая 2002 года, человек по имени Merkur окончательно разочаровался в оригинальном клиенте для сети eDokney2000, и он решил, что может сделать гораздо лучше. Он собрал команду разработчиков, и так родился проект eMule. Их целью стало создание нового клиента для сети ED2K (в которой в то время господствовал клиент eDonkey), и дополнить его кучей новых свойств и симпатичным интерфейсом. Они даже представить не могли, что их клиент станет настолько популярным, что практически полностью вытеснит все остальные клиенты для ED2K сети.

На сегодняшний день, eMule - один из самых больших и надежных клиентов для сетей обмена файлами peer-to-peer в мире. Благодаря принципам открытого кода (open source), многие разработчики со всего

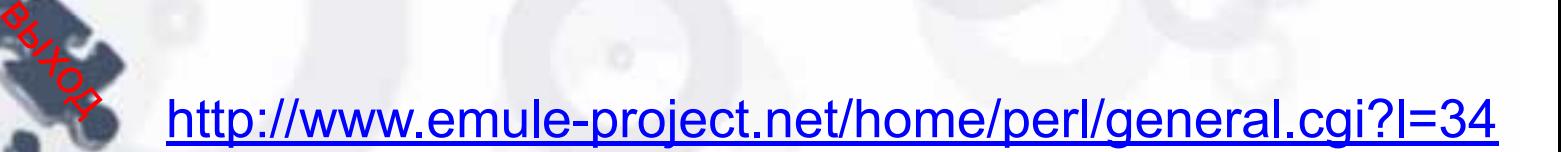
### **Электронные библиотеки**

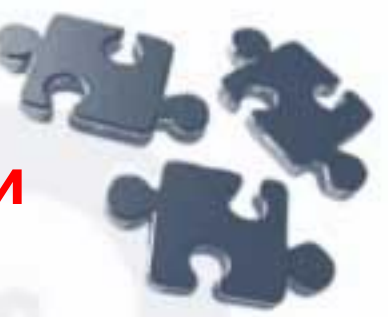

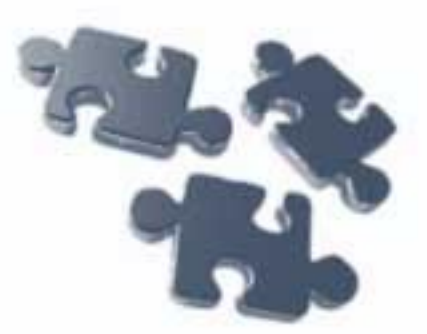

- Виртуальные представительства обычных библиотек
- Собраний электронных текстов, организованных по алфавитному принципу
- **Многопрофильные библиотеки, организованные по** тематическому принципу
- Специализированные библиотеки
- Тематические сайты и авторские страницы писателей

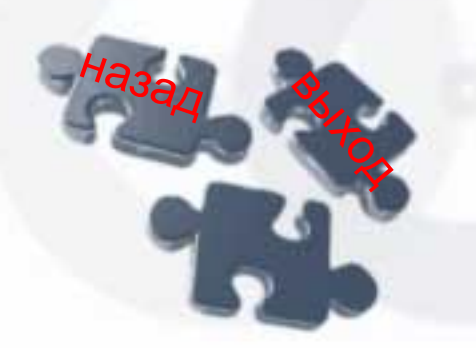

## **Виртуальные представительства обычных библиотек**

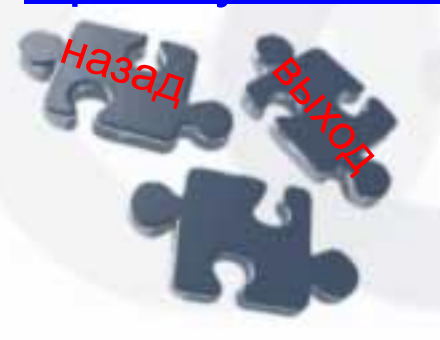

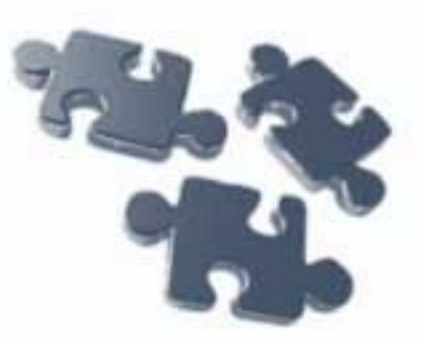

Они содержат обширные *коллекции электронных текстов* и дополнительную *информацию*, состав которой каждая библиотека определяет по собственному выбору

- «Открытая Русская Электронная Библиотека» «Открытая Русская Электронная Библиотека» - «Открытая Русская Электронная Библиотека» - http://orel.rsl.ru/
- Преимущества виртуальных представительств

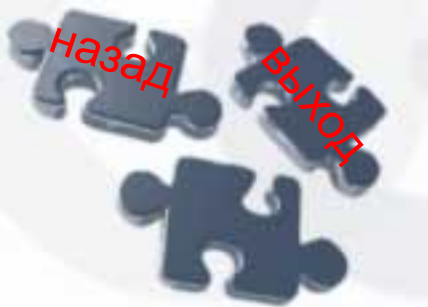

# **Открытая Русская Электронная Библиотека –**  http://orel.rsl.ru/

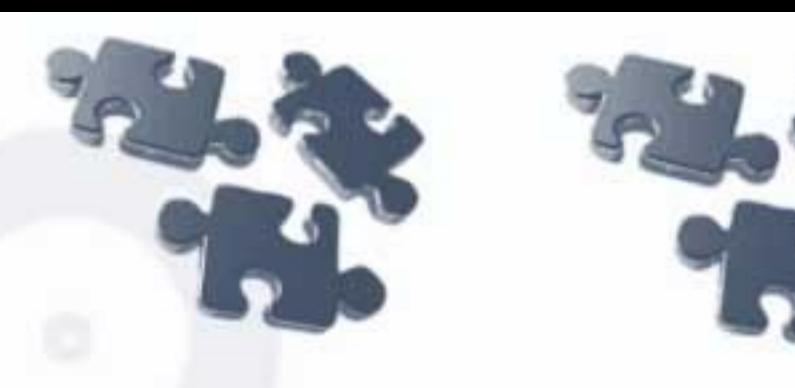

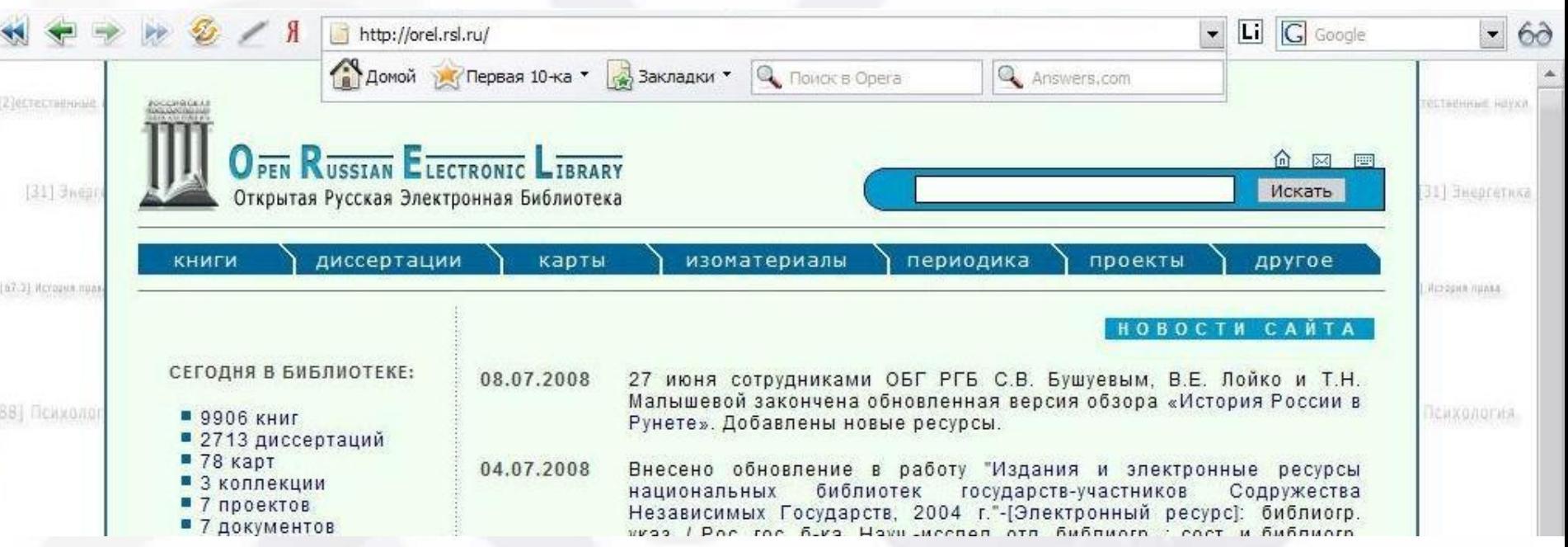

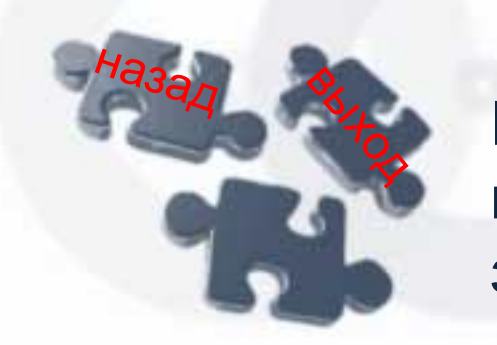

Открытая Русская Электронная Библиотека предлагает всем желающим познакомиться с оцифрованными фондами знаменитой московской Ленинки

## **Преимущества виртуальных представительств**

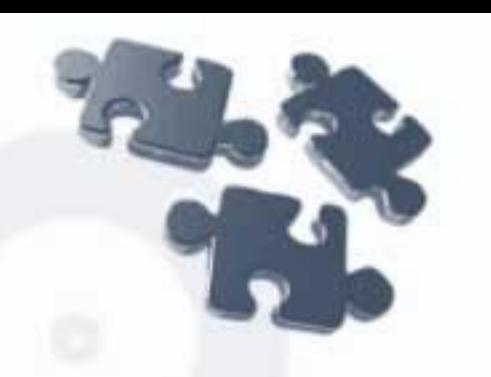

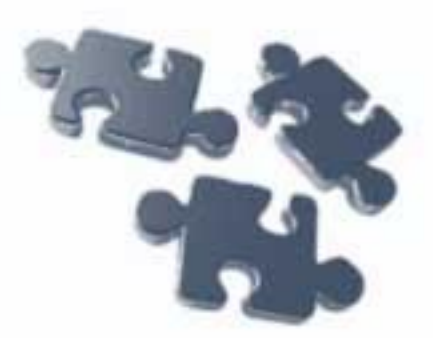

Удобство и практичность этой категории ресурсов в том, что они дают возможность не только отыскать электронные книги, но и *сориентироваться*, где можно познакомиться с «бумажными» воплощениями тех или иных изданий

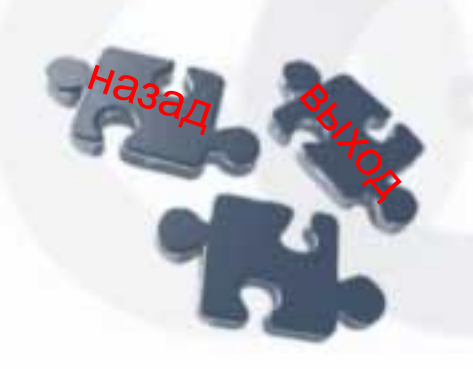

**Многопрофильные** библиотеки, организованные по тематическому принципу

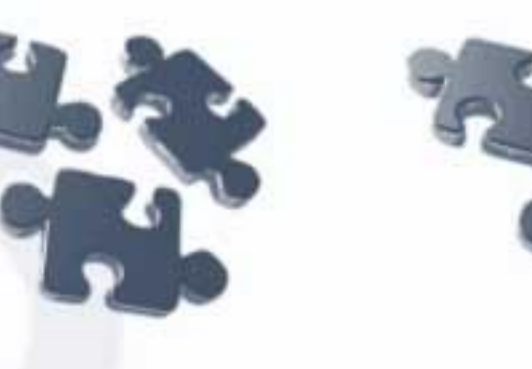

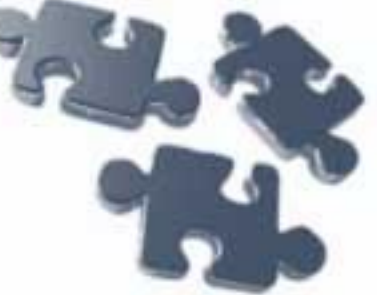

Это самая обширная категория сетевых библиотек Больше всего в Internet фантастики, фэнтези и детективов соответственно, и тематические собрания подобных текстов также наиболее многочисленны

Довольно широко представлены русская и переводная проза и поэзия, драматургия крупнейших авторов. Найти нечто «по интересам» сможет любой

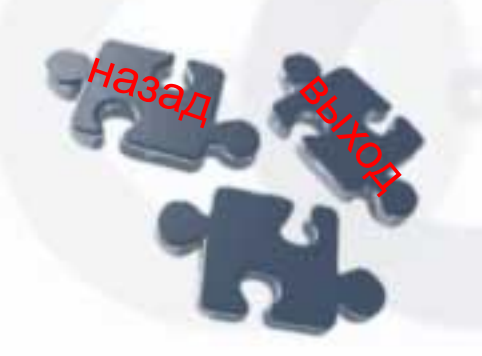

**Собраний электронных текстов, организованных по алфавитному принципу**

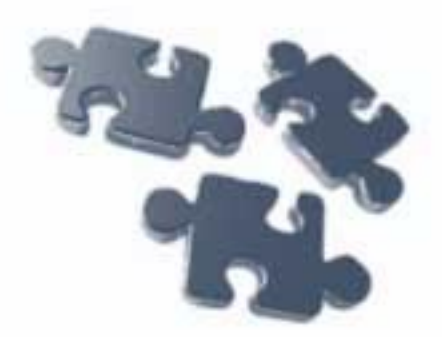

Есть небольшая группа собраний электронных текстов, организованных по алфавитному принципу. В них *удобнее искать* определенного автора или конкретное произведение (не забывая о том, что в различных переводах названия книг, да и мудреные иностранные имена-фамилии могут оказаться не тождественны)

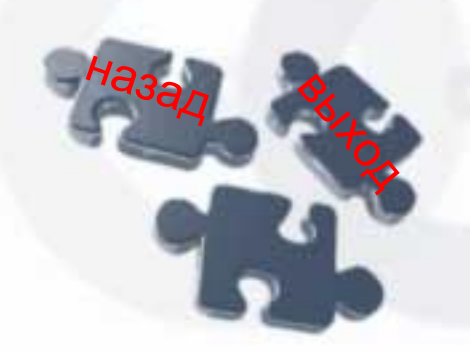

# **Специализированные библиотеки**

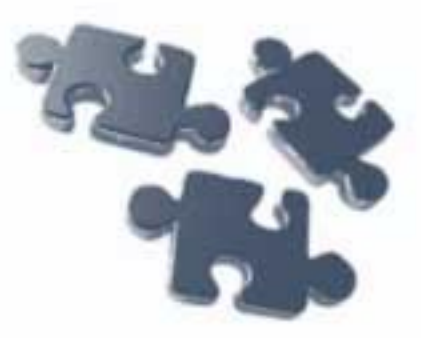

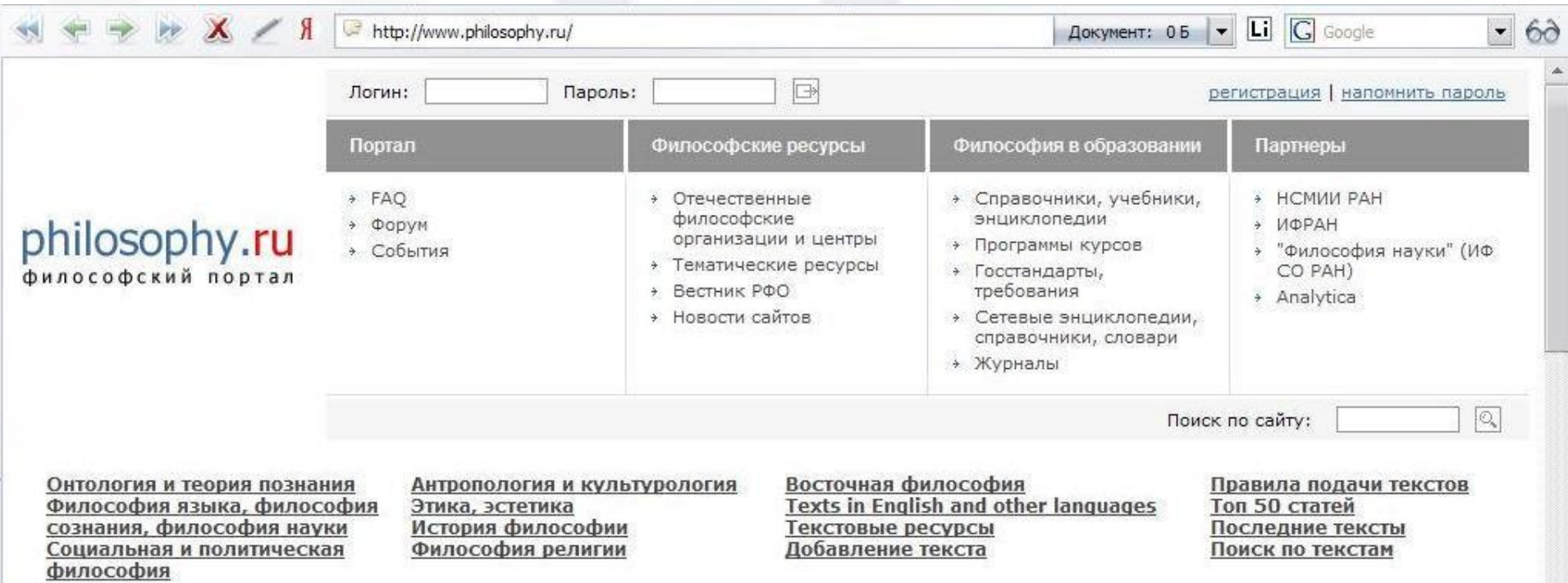

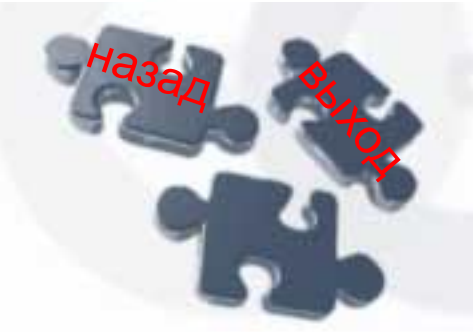

Библиотека философской литературы www.philosophy.ru

**Сетевыми проектами, которые можно отнести к числу «электронных библиотек»**

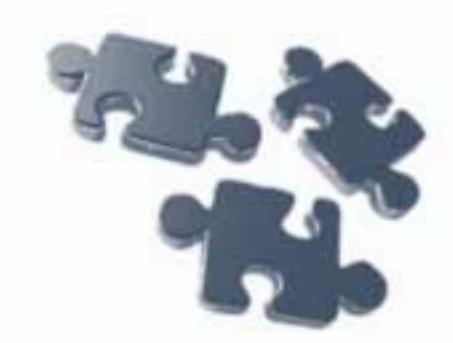

- Библиотека Максима Мошкова Библиотека Максима Мошкова Библиотека Максима Мошкова http://lib.ru
- Сетевая библиотека Сетевая библиотека www.lib.km.ru

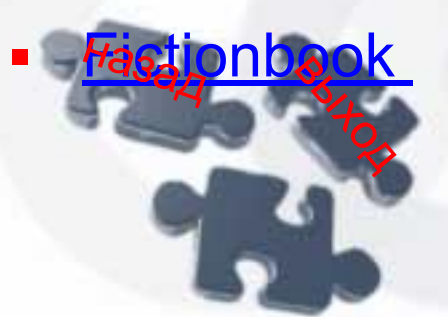

**Fictionbook - www.fictionbook.ru** 

**Знаменитая «Библиотека Максима Мошкова»**  http://lib.ru

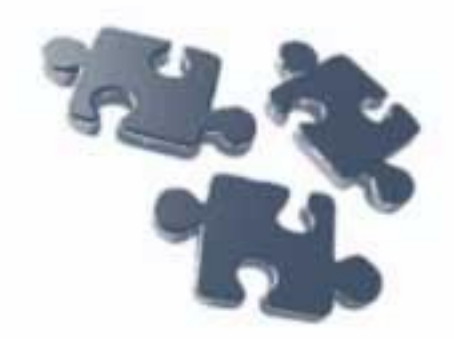

Работает сегодня при поддержке Федерального агентства по печати и массовым коммуникациям РФ.

Книги в «Библиотеке Максима Мошкова» хранятся в виде обычного текста. Открыв файл в браузере, можно сохранить его на диск и конвертировать в формат любимой программы для чтения либо читать «как есть».

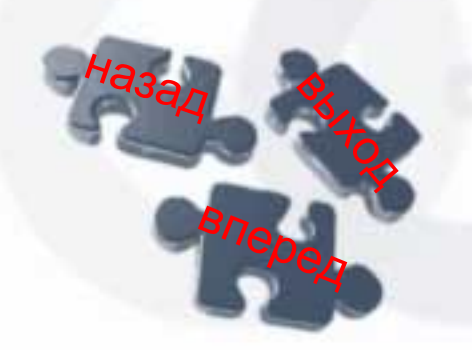

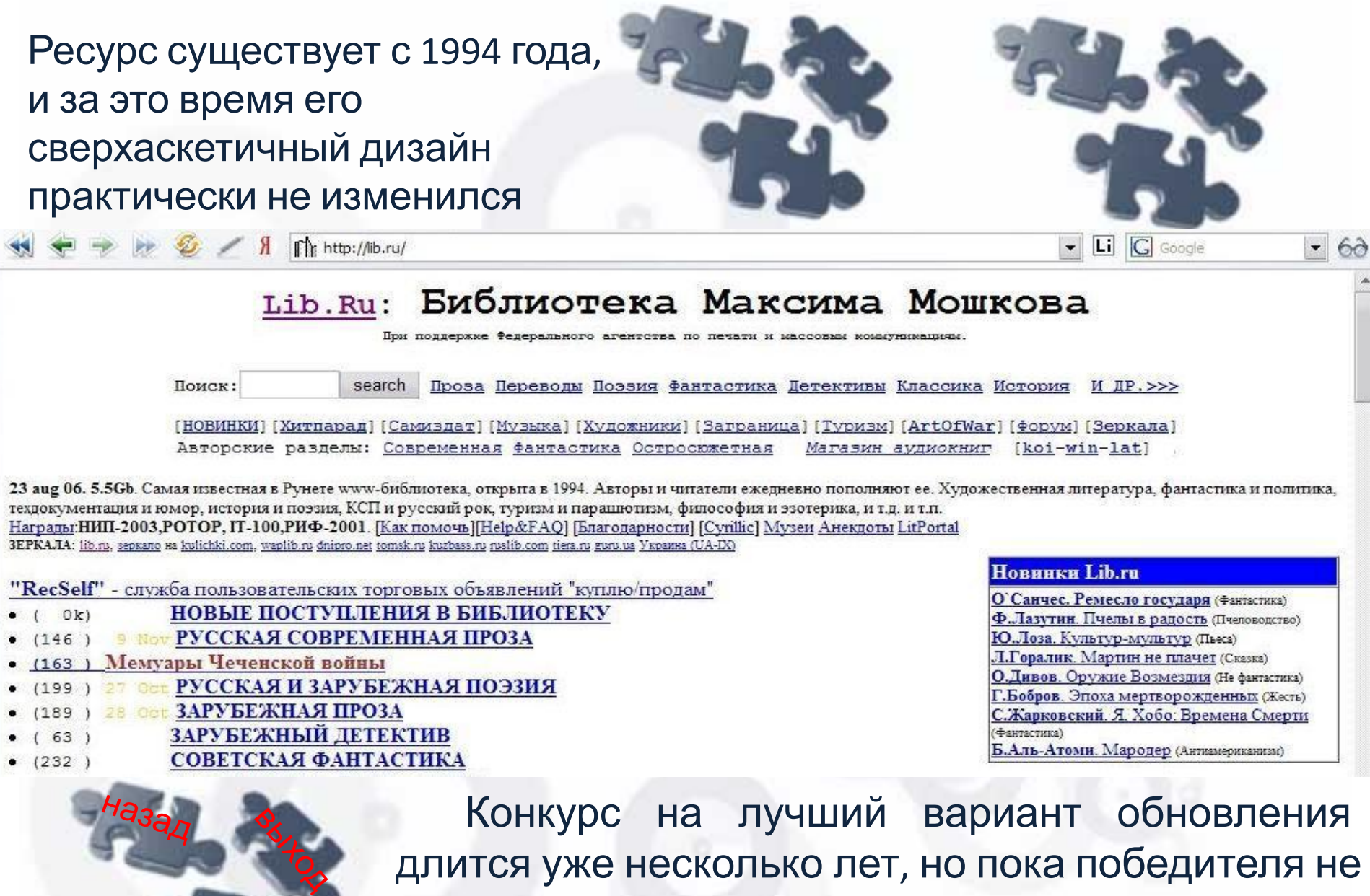

длится уже несколько лет, но пока победителя не нашлось. Это не мешает сайту быть невероятно популярным

# **Сетевая библиотека –** www.lib.km.ru

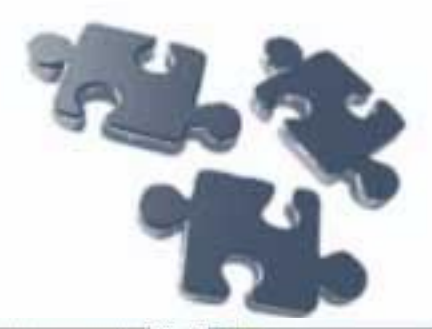

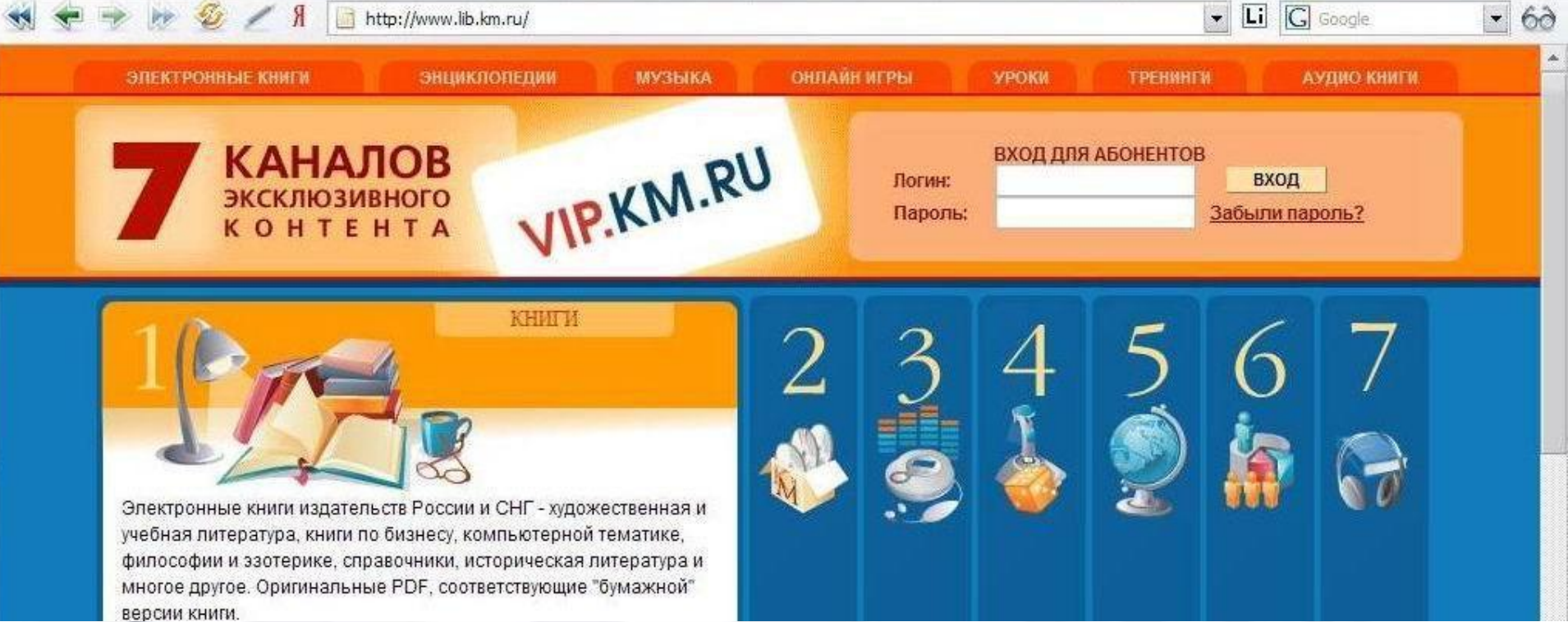

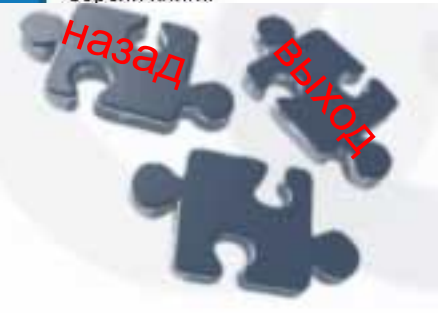

Отличается от аналогов обширным списком «эксклюзивной литературы», а также тем, что здесь представлено свыше 3000 книг для мобильных телефонов, смартфонов и КПК

## **FictionBook.lib** www.fictionbook.ru

http://www.fictionbook.ru/

#### **FictionBook.lib**

Aпфавитный список авторов.<br>АБВГДЕЁЖЗИЙКЛМНОПРСТУФХЦЧШЩЭЮЯ АВСОЕЕСНІЈКІМ NOPQRSTUVWXYZ

#### Подписка

• Получать список новых книг

Список книг и рецензий

Подписаться Регистрация

#### 3PL

**Горизонтальные жалюзи** Перевод с английского на русский язык - LingvoStar.

#### Новые поступления

В нескольких шагах граница... (Лайош Мештерхази) - 532kb Из жизни взятое (Константин Иванович Коничев) - 524kb Из моей копилки (Константин Иванович Коничев) - 350kb Кадровая служба предприятия: делопроизводство, документооборот и нормативная база (Ольга Захаркина) - 579kb Цусима (Алексей Силыч Новиков-Прибой) - 1648kb Золотой теленок (Иллюстрации Кукрыниксы) (Евгений Петров) -603kb На гребне войны (Михаил Серегин) - 574kb Игра на раздевание (Татьяна Веденская) - 342kb

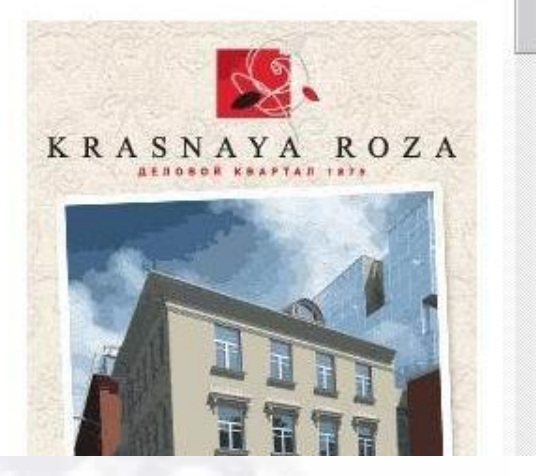

 $\boxed{\phantom{1}}$   $\blacksquare$   $\boxed{\phantom{1}}$   $\boxed{\phantom{1}}$   $\boxed{\phantom{1}}$   $\phantom{1}$   $\phantom{1}$ 

 $-60$ 

Найти

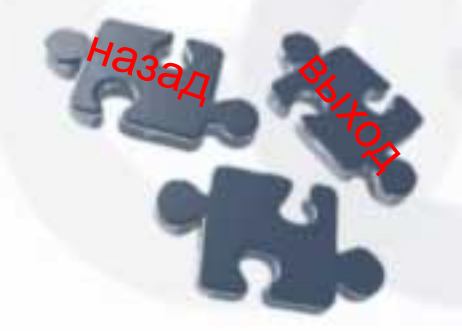

Множество книг в форматах '.html, '.txt, \*.rtf, \*.rb, \*.prс и '.fb2. Ничего, что можно было бы назвать уникальным, но ресурс сделан исключительно добротно

## **Библиотеки аудиокниг**

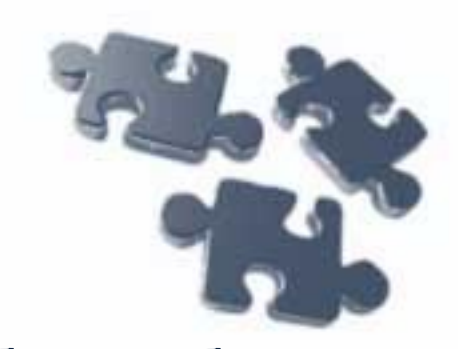

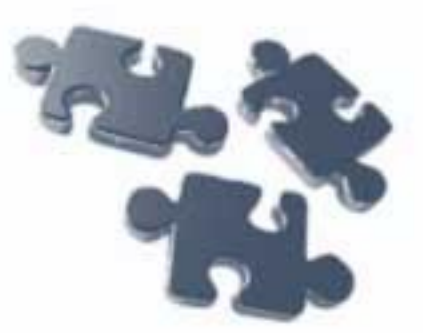

Вероятно, их все-таки правильнее было бы назвать фонотеками. Данные библиотеки не так многочисленны, как хранилища текстовых файлов. И все же на просторах Internet их довольно много.

- «Акнига» «Акнига» http://akniga.com
- «Звуковая книга» «Звуковая книга» www.soundbook.ru
- Аудиокнига Аудиокнига www.audio-kniga.ru
- mp mp3КНИГА mp3КНИГА http://mp3kniga.com

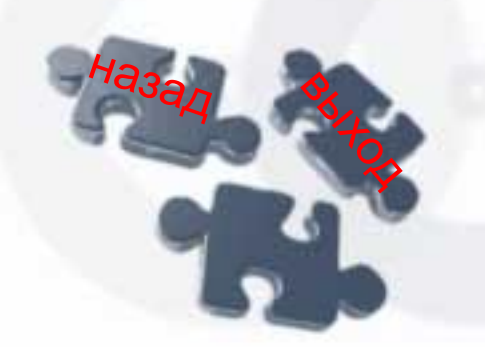

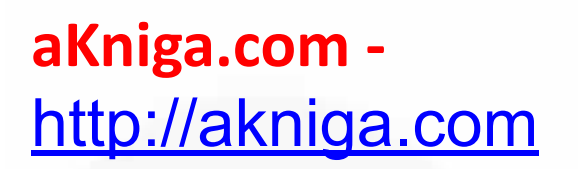

выход

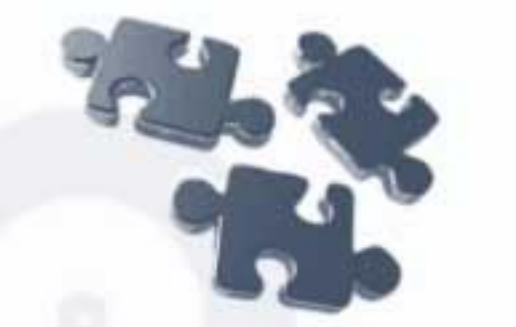

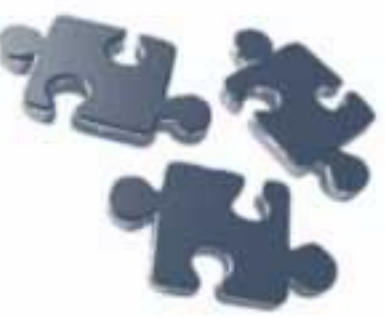

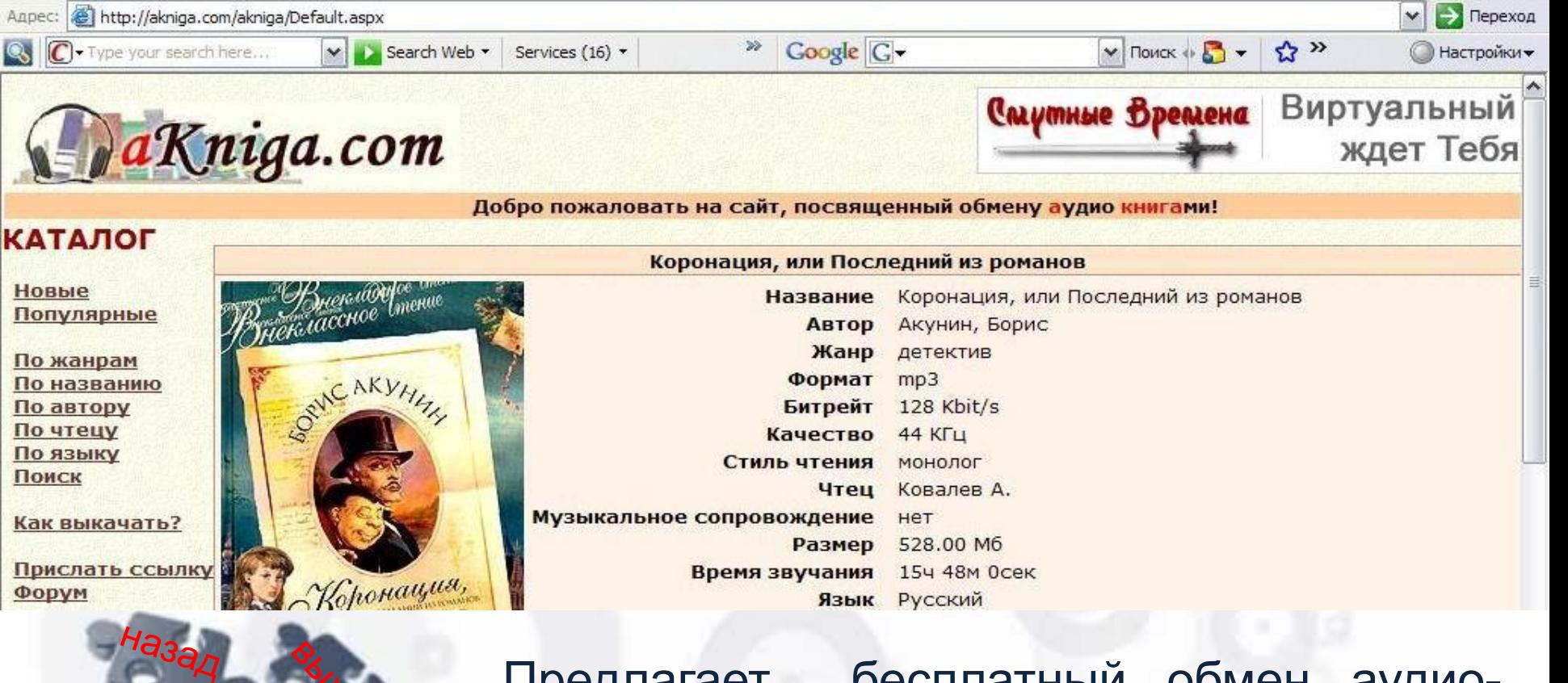

Предлагает бесплатный обмен аудиокнигами, но только по каналам peer-to-peer (ссылки на инструкции на сайте есть)

### **«Звуковая книга»**  www.soundbook.ru

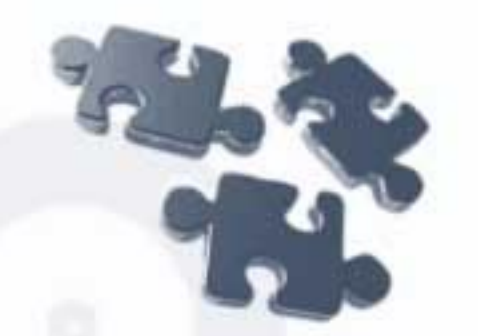

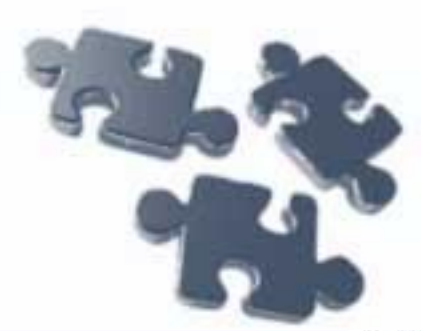

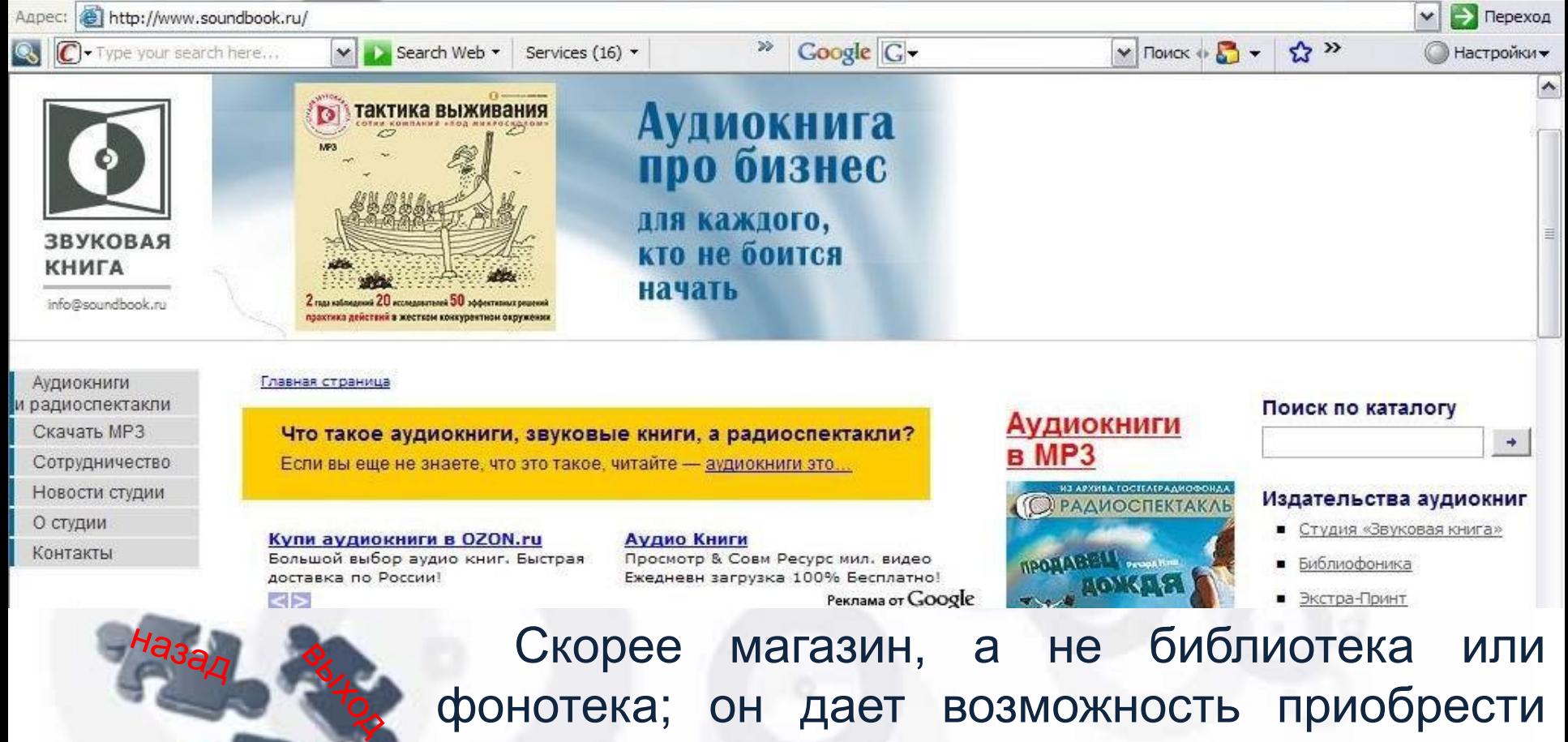

аудиокниги на компакт-диска и гарантирует

доставку в любые уголки нашей страны

## Аудио-Книга.Ру www.audio-kniga.ru

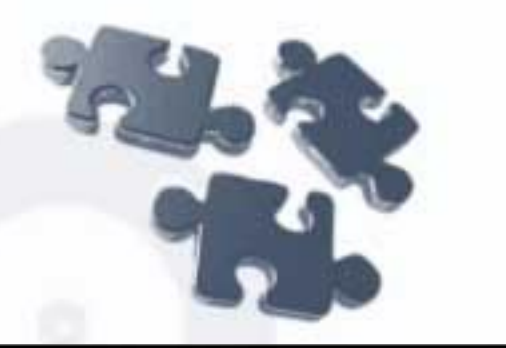

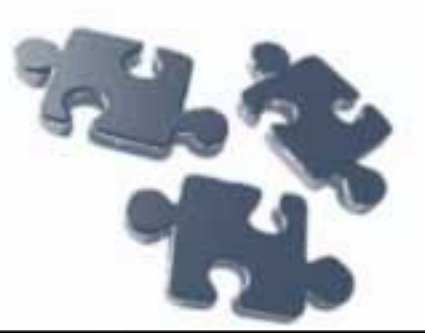

#### STERO=RETURE

- О фирме
- **Каталог**
- Контакты, доставка и оплата
- Фотогалерея

#### **ХИТ ПРОДАЖ**

Роман М. А. Булгаков «Мастер и Маргарита»

#### НОВЫЕ ПОСТУПЛЕНИЯ

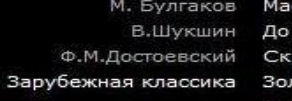

стер и Маргарита третьих петухов верный анекдот лотой фонд радиоспектаклей другие новинки...

#### СПЕЦИАЛЬНОЕ ПРЕДЛОЖЕНИЕ

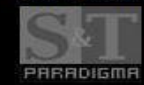

Компания «Парадигма С&Т» предлагает изготовить для Ваших клиентов или сотрудников оригинальные подарки - аудиокниги с участием известных актеров театра и кино.

подробнее...

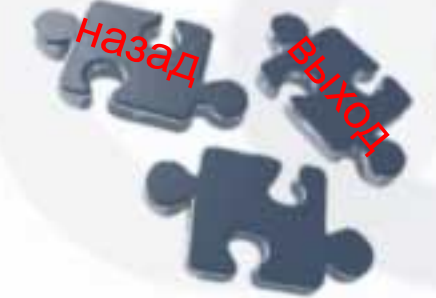

Потрясающее предложение: можно заказать изготовление аудиокниги по любому тексту, силами практически любых актеров и тиражом... от 1 экземпляра! Мечта библиофила и меломана!

## **mp3КНИГА**  http://mp3kniga.com

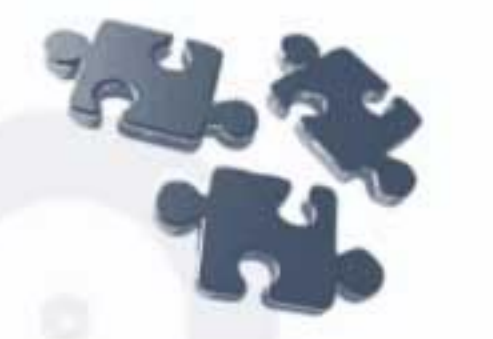

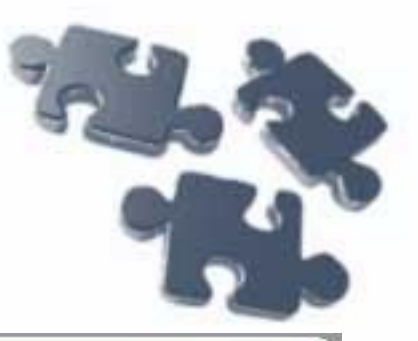

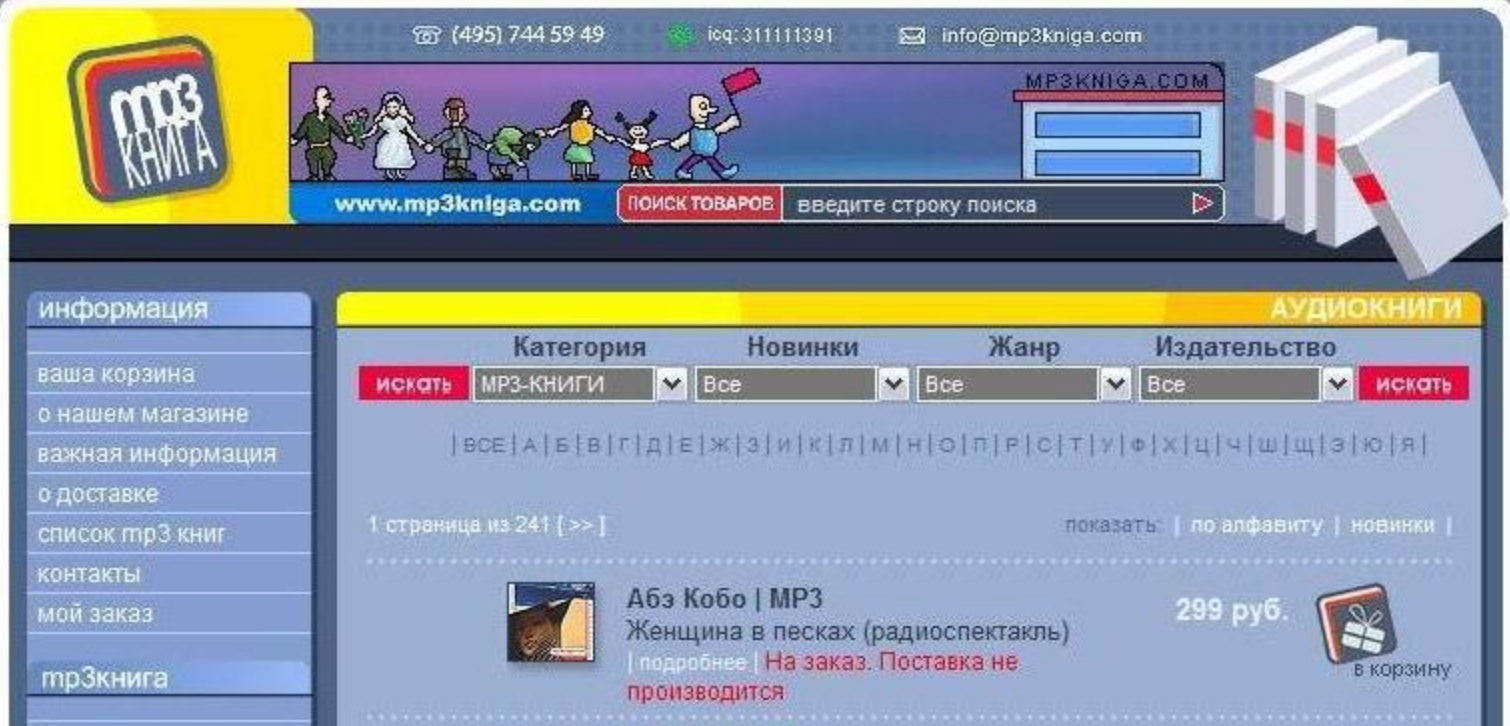

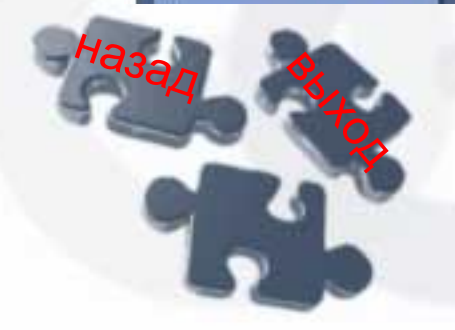

Предлагает в основном платное скачивание аудиокниг, но есть там и довольно много бесплатных предложений

#### **Персональные проекты**

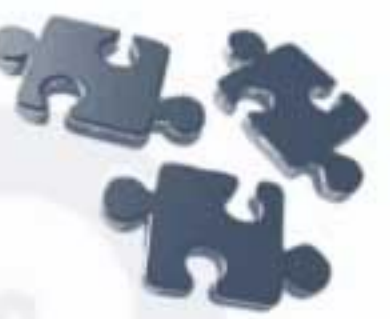

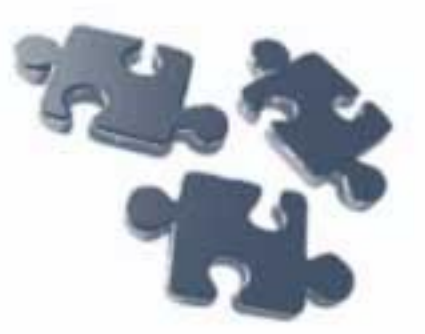

«Электронная библиотека Александра Белоусенко» «Электронная библиотека Александра Белоусенко» www.belousenko.com

«Fort/Da» Слава Янко «Fort/Da» Слава Янко http://yanko.lib.ru

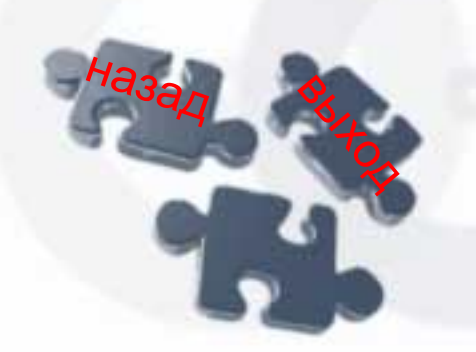

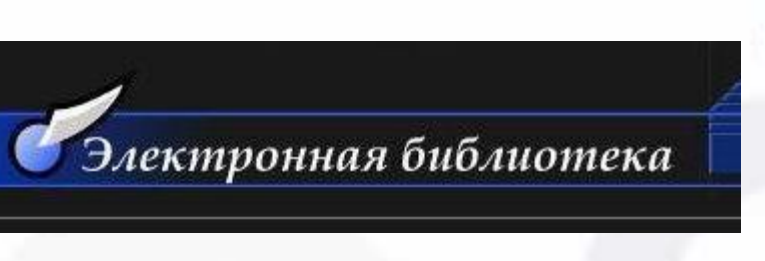

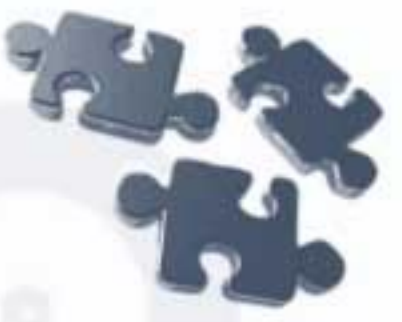

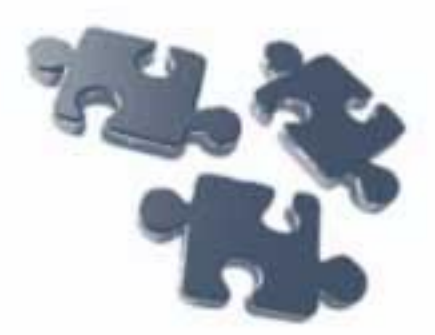

«Электронная библиотека Александра Белоусенко» www.belousenko.com - так определяет свое кредо: «Прочел хорошую книгу поделись с ближним». Здесь вы можете познакомиться с русской и зарубежной прозой, а также со стихами, статьями, очерками, биографиями, интервью. Цель авторов проекта вернуть читателю забытые имена, познакомить с малоизвестными авторами, которые в силу обстоятельств покинули СССР и были преданы забвению.

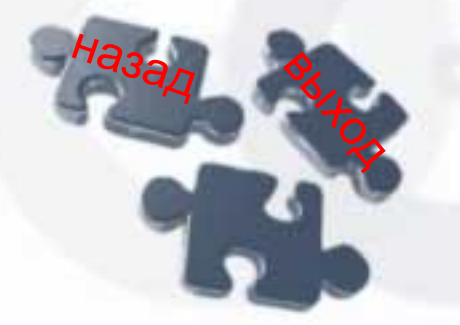

Александра Белоусенко

#### "Fort / Da" Слава Янко ICQ# 75088656

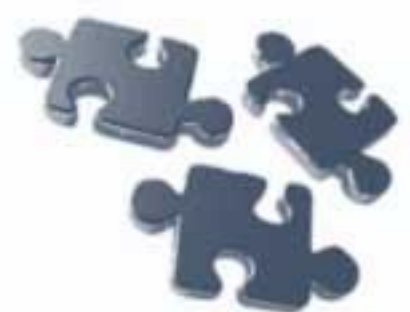

Библиотека «Fort/Da» Славы Янко - http://yanko.lib.ru подборка, сформированная из редчайших книг в соответствии со вкусом и содержимым книжных полок автора.

выход

н<sub>азад</sub>

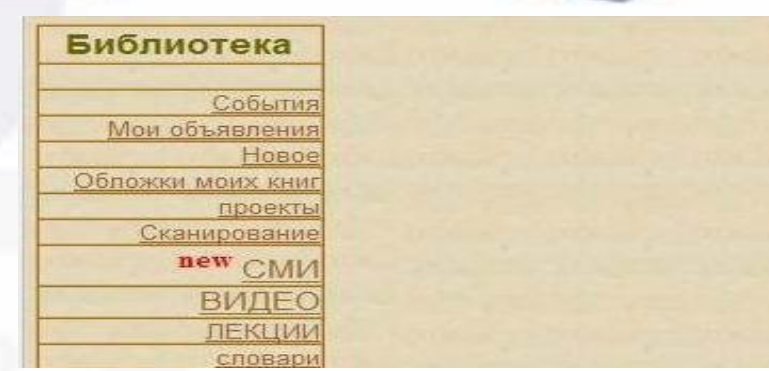

Темы: философия, психоанализ, культурология, искусство, театр, кино, музыка, поэзия и пр. Потрясает подборка сценариев. В целом: гуманитарный характер, только уникальные сканкопии, указываются выходные данные, присутствуют обложка, гипертекстовое оглавление и разметка.

**Программное обеспечение для создания электронных книг**

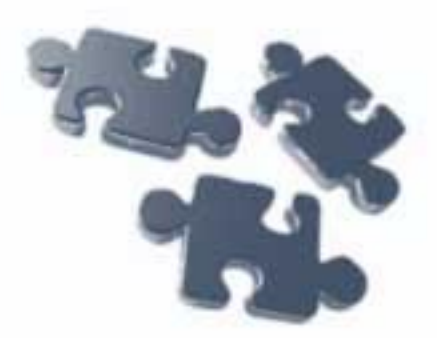

- ❑ Програмы для создания электронных к книг в ЕХЕформате:
	- **Ebook Edit Pro**
	- **NATAT eBook Compiler Gold**
	- **SBookBuilder**

❑ Программа для создания электронной литературы в PDFформате

**PDFCreator** 

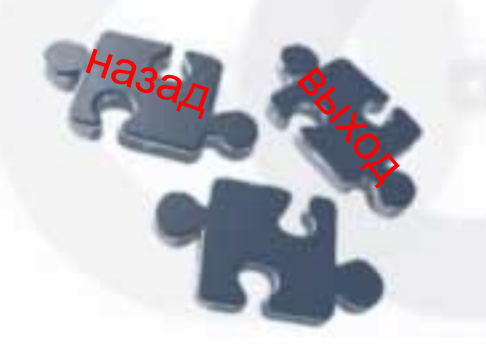

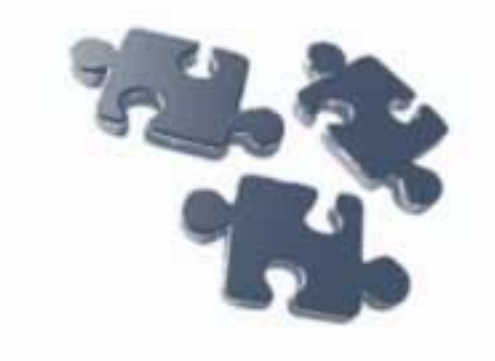

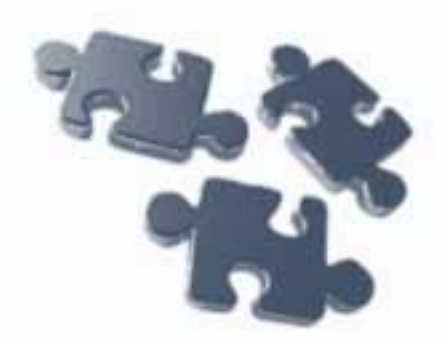

# СПАСИБО ЗА ВНИМАНИЕ